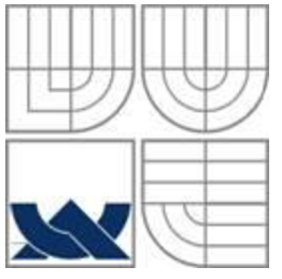

# VYSOKÉ UČENÍ TECHNICKÉ V BRNĚ BRNO UNIVERSITY OF TECHNOLOGY

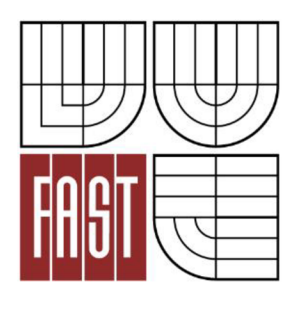

FAKULTA STAVEBNÍ ÚSTAV GEODÉZIE

FACULTY OF CIVIL ENGINEERING INSTITUTE OF GEODESY

# ÚČELOVÁ MAPA ZŘÍCENINY HRADU LOUČKY THEMATIC MAP OF THE LOUČKY RUIN

BAKALÁŘSKÁ PRÁCE BACHELOR'S THESIS

AUTHOR

AUTOR PRÁCE MAREK VITULA

**SUPERVISOR** 

VEDOUCÍ PRÁCE Ing. PETR KALVODA, Ph.D.

BRNO 2014

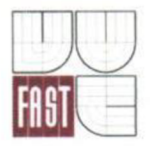

# **• C J** VYSOKÉ UČENÍ TECHNICKÉ V BRNĚ **FAKULTA STAVEBNÍ**

**Studijní program Typ studijního programu Studijní obor Pracoviště** 

**B3646 Geodézie a kartografie Bakalářský studijní program s prezenční formou studia 3646R003 Geodézie a kartografie Ústav geodézie** 

# **ZADÁNÍ BAKALÁŘSKÉ PRÁCE**

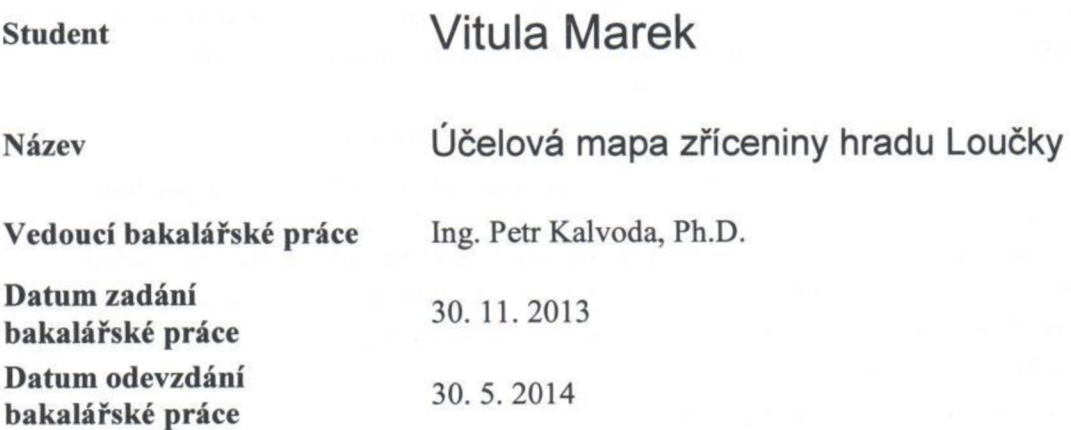

**V Brně dne 30. 11.2013** 

doc. Ing. Josef Weigel, CSc. **Vedoucí ústavu** 

CANAT . . . . . . . . . . .

**prof. Ing. Rostislav Drochytka, CSc., MBA Děkan Fakulty stavební VUT** 

#### **Podklady a literatura**

**1. ČSN 01 3411. Mapy velkých měřítek: Kreslení a značky. Praha: Vydavatelství norem, 1990. 108 s.** 

**2. ČSN 01 3410. Mapy velkých měřítek: Základní a účelové mapy. Praha: Vydavatelství norem, 1990. 20 s.** 

**3. URBAN, J. Digitálni model terénu, l.vyd. Praha: ČVUT, 1991. 60 s. ISBN 80-010-0553-4.** 

**4. FIŠER, Z;, et al. Mapování. 2. vydání. Brno: Akademické nakladatelství CERM, 2006. 146 s. ISBN 80-7204-472-9.** 

**5. HUML, M; MICHAL, J. Mapování 10. dotisk 2. přeprac. vyd. Praha: Nakladatelství ČVUT, 2006. 320 s. ISBN 978-80-01-03166-7.** 

**6. Manuály a uživatelské příručky sw Atlas DMT dostupné z WWW:** 

**[http://www.atlasltd.cz/main.php?hkey=sw&a=25.](http://www.atlasltd.cz/main.php?hkey=sw&a=25)** 

**7. Technologický postup pro technickou nivelaci, Český úřad geodetický a kartografický, Praha 1984.** 

**8. VÚGTK. Odborný slovník. [Vugtk.cz](http://Vugtk.cz) [online]. © 2005-2012 [cit. 2012-1-16]. Dostupné z: <http://www.vugtk.cz/slovnik/>**

**9. ČSN ISO 690. Informace a dokumentace - Pravidla pro bibliografické odkazy a citace informačních zdroju. Praha: Úřad pro technickou normalizaci, metrologii a státní zkušebnictví, 2011. 40 s. Třídící znak 01 0197.** 

#### **Zásady pro vypracování (zadání, cíle práce, požadované výstupy)**

**Zaměřte tachymetricky zadanou část zříceniny hradu Loučky. Dodržte kritéria přesnosti podrobných bodů daná 3. třídou přesnosti dle ČSN 01 3410. Pro účel podrobného měření vybudujte síť pomocných měřických bodů připojenou do S-JTSK a Bpv. Ke zpracování použijte vhodný software. Na základě získaných dat vypracujte účelovou mapu ve vhodném měřítku, souřadnicovém systému S-JTSK a výškovém systému Bpv. Prvky obsahu mapy budou vyjádřeny v souladu s ČSN 01 3411.** 

#### **Struktura bakalářské/diplomové práce**

**VŠKP vypracujte a rozčleňte podle dále uvedené struktury:** 

- **1. Textová část VŠKP zpracovaná podle Směrnice rektora "Úprava, odevzdávání, zveřejňování a uchovávání vysokoškolských kvalifikačních prací" a Směrnice děkana "Úprava, odevzdávání, zveřejňování a uchovávání vysokoškolských kvalifikačních prací na FAST VUT" (povinná součást VŠKP).**
- **2. Přílohy textové části VŠKP zpracované podle Směrnice rektora "Úprava, odevzdávání, zveřejňování a uchovávání vysokoškolských kvalifikačních prací" a Směrnice děkana "Úprava, odevzdávání, zveřejňování a uchovávání vysokoškolských kvalifikačních prací na FAST VUT" (nepovinná součást VŠKP v případě, že přílohy nejsou součástí textové části VŠKP, ale textovou část doplňují).**

**Ing. Petr Kalvoda, Ph.D. Vedoucí bakalářské práce** 

#### **Abstrakt**

Cílem bakalářské práce je zaměření zříceniny hradu Loučky jako součást ochrany historických památek České republiky pro potřeby Národního památkového ústavu. Výsledná účelová mapa může být v budoucnu využita především pro dokonalejší administrativní ochranu památky zapsané do Ústředního seznamu nemovitých kulturních památek, ale i pro případný archeologický výzkum. První část práce se zabývá přípravnými pracemi, které zahrnují popis hradu, rekognoskaci v terénu a výběr pomůcek. Měřických postupů se týká další část, v níž se zabývám vybudováním měřické sítě a popisem měření podrobných bodů. Poslední část je věnována zpracování naměřených dat a vyhotovením účelové mapy lokality v měřítku 1:500 ve 3. třídě přesnosti.

#### **Klíčová slova**

účelová mapa, zřícenina hradu Loučky

#### **Abstract**

The main object of bachelor thesis is making of castle ruins survey as part of a preservation of historical monuments of Czech Republic for The National Heritage Institute. The thematic map can be used for better administrative protection of heritage inscribed in Central Database of Cultural Heritage, but also in case of archeological excavation. First part is about preparations, which includes description of the castle, reconnaissance and selection of tools. Second part is mainly about fieldwork, which includes building geometric base and surveying itself. The last part describes data processing and creating map. Map itself is made in scale  $1:500$  in  $3<sup>rd</sup>$  class of accuracy.

#### **Keywords**

thematic map, castle Loučky ruin

#### **Bibliografická citace**

Marek Vitula Účelová mapa zříceniny hradu Loučky. Brno, 2014. 43 s., 50 s. příl. Bakalářská práce. Vysoké učení technické v Brně, Fakulta stavební, Ústav geodézie. Vedoucí práce Ing. Petr Kalvoda, Ph.D.

#### **Prohlášení:**

Prohlašuji, že jsem bakalářskou práci zpracoval samostatně a že jsem uvedl všechny použité informační zdroje.

V Brně dne 23.3.2014

podpis autora Marek Vitula

## **Poděkování**

Děkuji vedoucímu práce Ing. Petr Kalvoda, Ph.D. za cenné rady v průběhu zpracování bakalářské práce a také svým spolužákům a přátelům za pomoc při měření v terénu.

# **OBSAH**

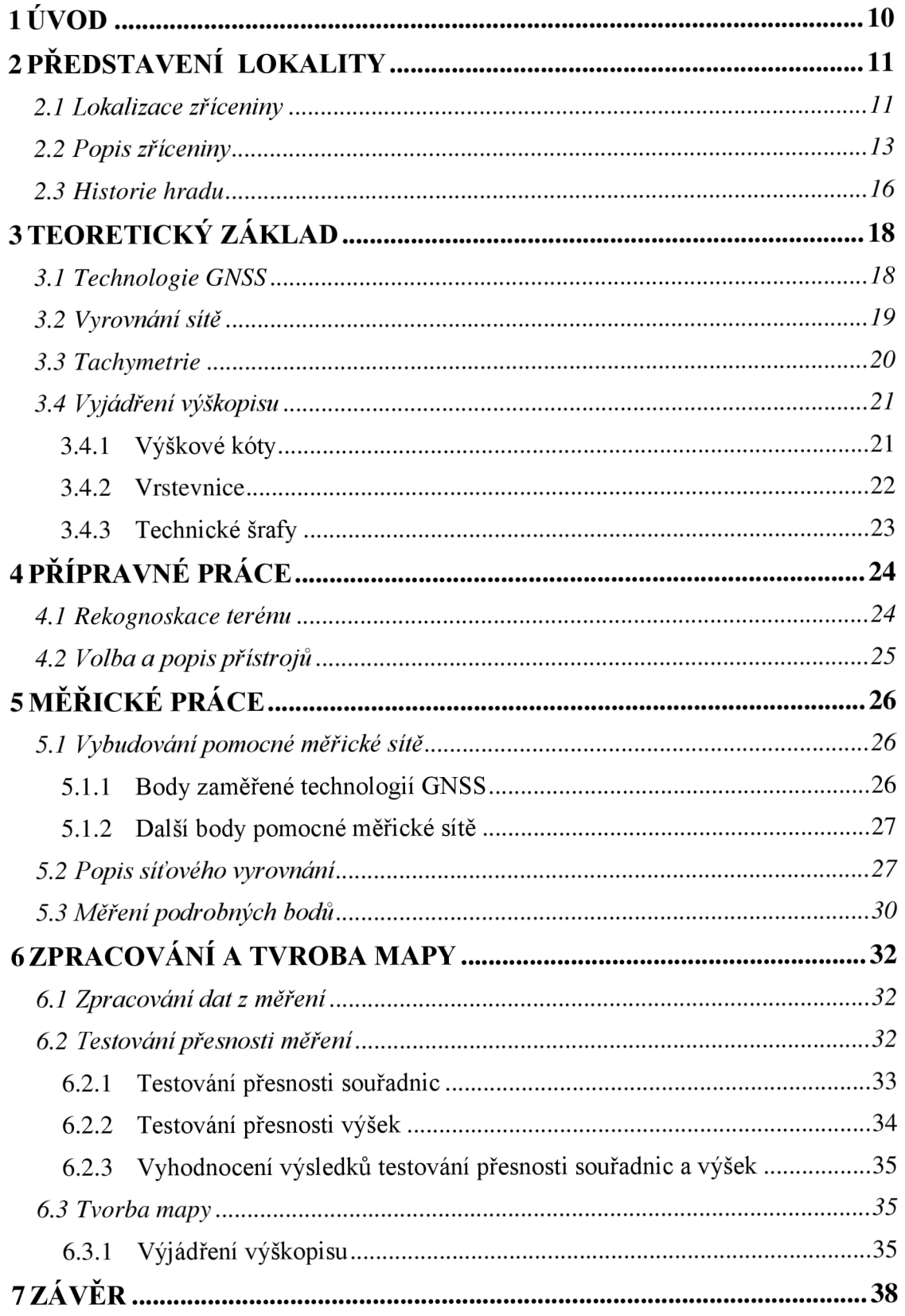

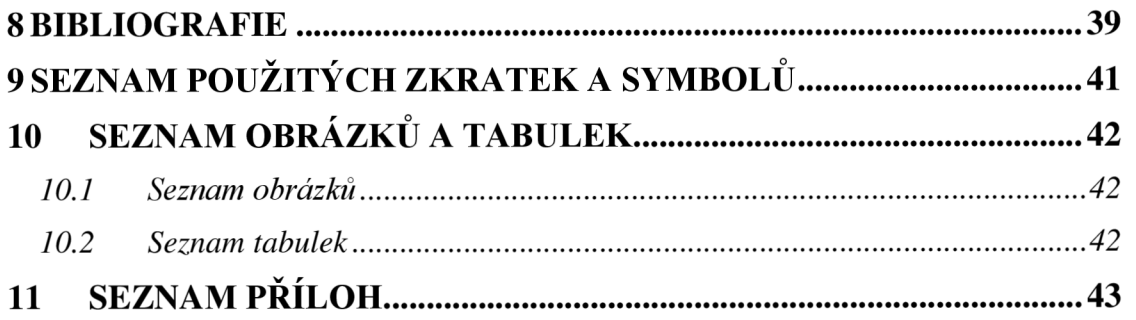

#### **1 ÚVOD**

Obecně všechny historické památky podléhají rozpadu, a proto je důležité co nejlépe a co nejrychleji zachytit jejich stav alespoň dokumentací, pokud je není možné chránit fyzicky v krajině samotné. O toto se stará Národní památkový ústav, ale bohužel kvůli nedostatečné kapacitě a nedostatku finančních prostředků se toto nedaří splnit v plném rozsahu. Proto byla Národním památkovým úřadem vznesena žádost o pomoc v této problematice, konkrétně o zaměření zříceniny hradu Loučky u Tišnova a vyhotovení účelové mapy této lokality. Dosud byl její tvar a poloha zdokumentovány jen přibližným náčrtem, který nevyhovuje svou přesností a kvalitou potřebám Národního památkového ústavu.

V současné době je hrad ve značném stadiu rozpadu a na místě jsou již patrné jen uměle vytvořené terénní úpravy (příkopy, valy) a také několik reliktů zdiva, na které byl při měření kladen zvláštní důraz.

První část této práce se zabývá představením lokality, což zahrnuje stručnou historii a popis stavebně-historického vývoje hradu. Další část pojednává o rekognoskaci v terénu a výběru pomůcek pro měření. Předposlední část se zabývá měřickou částí, kde jsou popsány technologie a postupy při budování sítě pomocných měřických bodů a podrobných bodů. Nakonec jsou rozebrány postupy použité při zpracování naměřených dat a postup tvorby mapy samotné. Všechny měřické, výpočetní a grafické práce byly vyhotoveny v souladu s normami ČSN 01 3410 Mapy velkých měřítek a ČSN 01 3411 Mapy velkých měřítek - kreslení a značky.

# **2 PŘEDSTAVENÍ LOKALITY**

#### **2.1 Lokalizace zříceniny**

Zřícenina se nachází přibližně půl kilometru východně od obce Dolní Loučky, situované asi 7 km severovýchodně od města Tišnov. Obec Dolní Loučky leží na okraji Křižanovské vrchoviny u hranice s Hornosvrateckou vrchovinou, v údolí o nadmořské výšce okolo 280 m.n.m. Obcí protékají říčky Libochovka a Loučka, v jejímž meandru na návrší kopce leží zřícenina hradu Loučky ([Wikipedia.org](http://Wikipedia.org) 2013). Historické jméno hradu je Loučky, ale dnes je znám spíše pod hovorovým názvem Střemchov podle místní části obce Loučky, nazývané Střemochoví. (Plaček 2001).

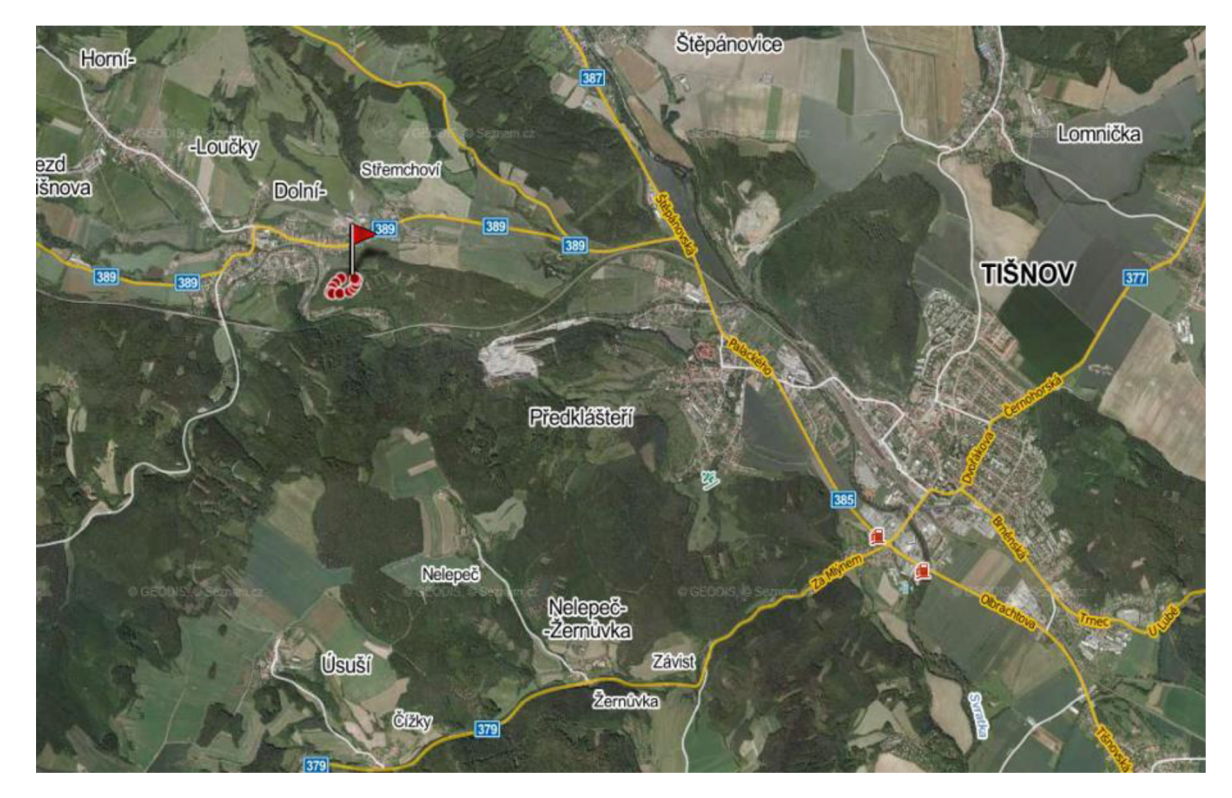

**Obr. 1 - Lokalizace zříceniny - širší kontext [\(www.mapy.cz](http://www.mapy.cz) 2013)** 

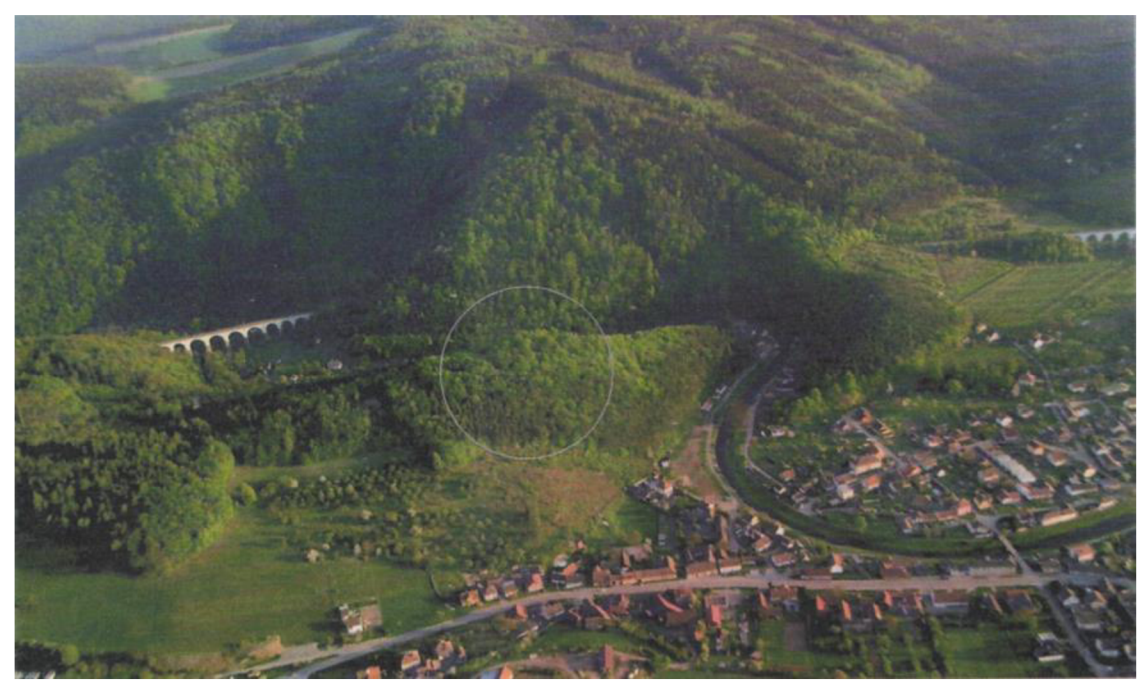

**Obr. 3 - Letecký snímek lokality (Plaček - Šimeček - Skálová 2009)** 

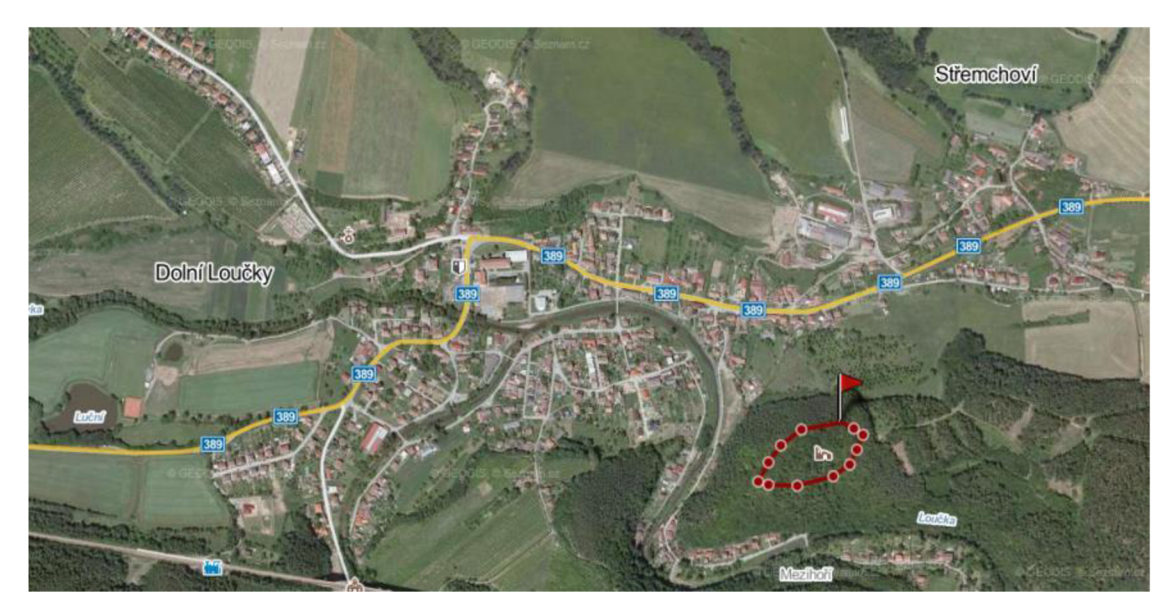

**Obr. 2 - Lokalizace zříceniny - detail [\(www.mapy.cz 2](http://www.mapy.cz)013)** 

#### **2.2 Popis zříceniny**

Hrad Loučky prošel zajímavým stavebním vývojem. Nejstarší část (jádro), které bylo postaveno na konci 13. století, mělo tradiční dispozici typickou pro daný region. Bergfrit (věž) válcového tvaru, jejíž pozůstatky jsou dosud dobře patrné, byla vysunuta proti přístupové cestě a chráněna navíc obalovou hradbou. Kromě stop po čtvercové místnosti u věže lze již jen předpokládat existenci paláce v jihovýchodní části jádra hradu. Zde se též nachází prohlubeň tesaná částečně ve skále, která pravděpodobně plnila funkci cisterny. O úroveň níž se nacházelo předhradí, které plnilo hospodářskou funkci. Toto předhradí bylo také obehnáno hradbou a navíc je ze severní a východní strany chránil příkop. Zde jsou také patrné pozůstatky hospodářsko-provozních budov v severovýchodním rohu předhradí (Plaček - Šimeček - Skálová 2009).

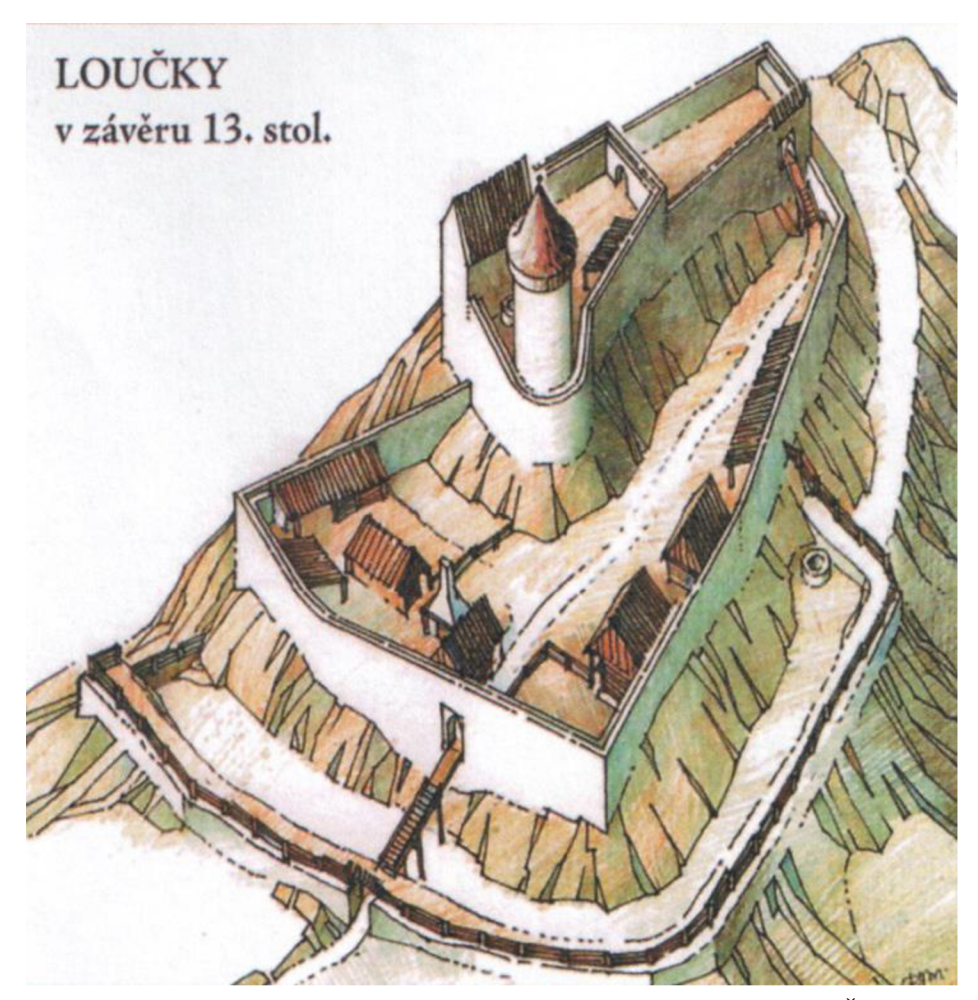

Obr. 4 - Kresebná rekonstrukce hradu v závěru 13. století (Plaček - Šimeček -Skálová 2009)

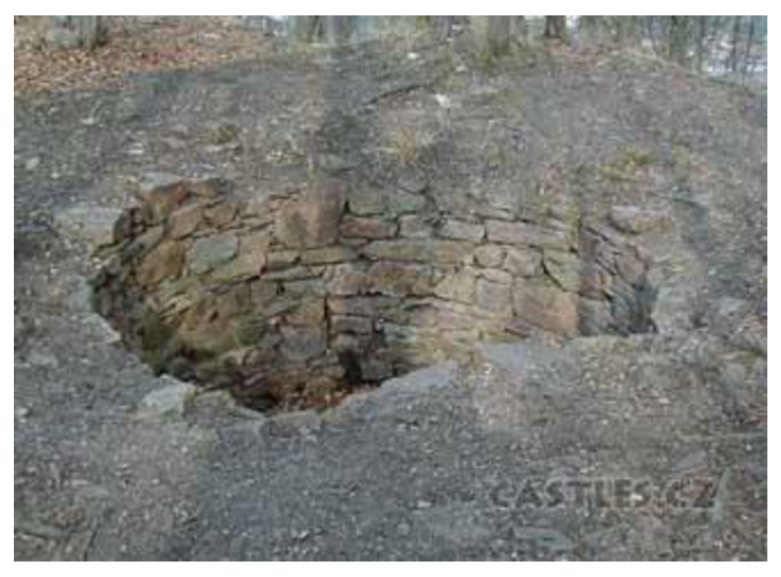

**Obr. 6 - Relikt základů zdiva bergfritu (věže) [\(www.castles.cz](http://www.castles.cz)  2014)** 

V průběhu celkem poklidného 14. století bylo stísněné hradní jádro doplněno o opevněné předhradí. Vzrůstající nároky na pohodlí přiměly hradního pána k přesunutí obytné části do původního předhradí a hospodářskou funkci hradu převzalo nově vybudované předhradí. Toto Předhradí lichoběžníkového tvaru bylo obehnáno z východní strany také šíjovým příkopem hlubokým přibližně *9 m a* druhým příkopem svalem ze severu hlubokým přibližně *7 m.* Přístup do hradu byl realizován pravděpodobně z východní strany skrz dřevěný most a bránu chráněnou průjezdní branskou věží. V této podobě zřejmě zastihly hrad války mezi markrabaty Joštem a Prokopem a následující války husitské (Plaček - Šimeček - Skálová 2009).

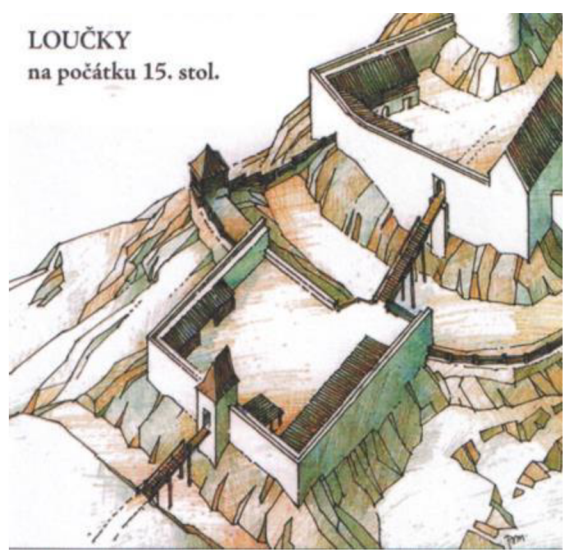

**Obr. 5 - Kresebná rekonstrukce hradu ze začátku 15. století (Plaček - Šimeček - Skálová 2009)** 

V polovině 15. století vedl rozvoj dělostřelby k dalším stavebním úpravám. Čelo původního hradu bylo zesíleno do podoby 5 m silné štítové zdi na východní straně *a 2 m*  silné zdi na severu. Byl také prohlouben příkop, který byl uzavřen po stranách zdmi, které spojily zadní hrad s předhradím. Původní cesta vedoucí napříč předhradím byla nahrazena trasou vedenou po dně prvního příkopu pod kontrolou předhradí. Tato komunikace vstupovala do příkopu v severovýchodním rohu, poté vedla šíjovým příkopem na jih, obešla hrad z jižní strany a pokračovala do nádvoří cestou obezděnou soutkou. Tento nový vstup do hradu chránila ještě z východní strany kontreskarpová zeď. Z té se do dnešní doby nic nedochovalo, z čehož můžeme usuzovat, že tato úprava nebyla nikdy dokončena nebo byla kompletně rozebrána na stavební materiál. Okolnosti zániku hradu neznáme, ale existují písemné zmínky z konce 15. století, že hrad byl v té době již opuštěn (Plaček - Šimeček - Skálová, 2009). Vzhledem k tomuto faktu je zajímavé, že byly provedeny tak rozsáhlé stavební úpravy a přitom byl hrad o několik desítek let později opuštěn.

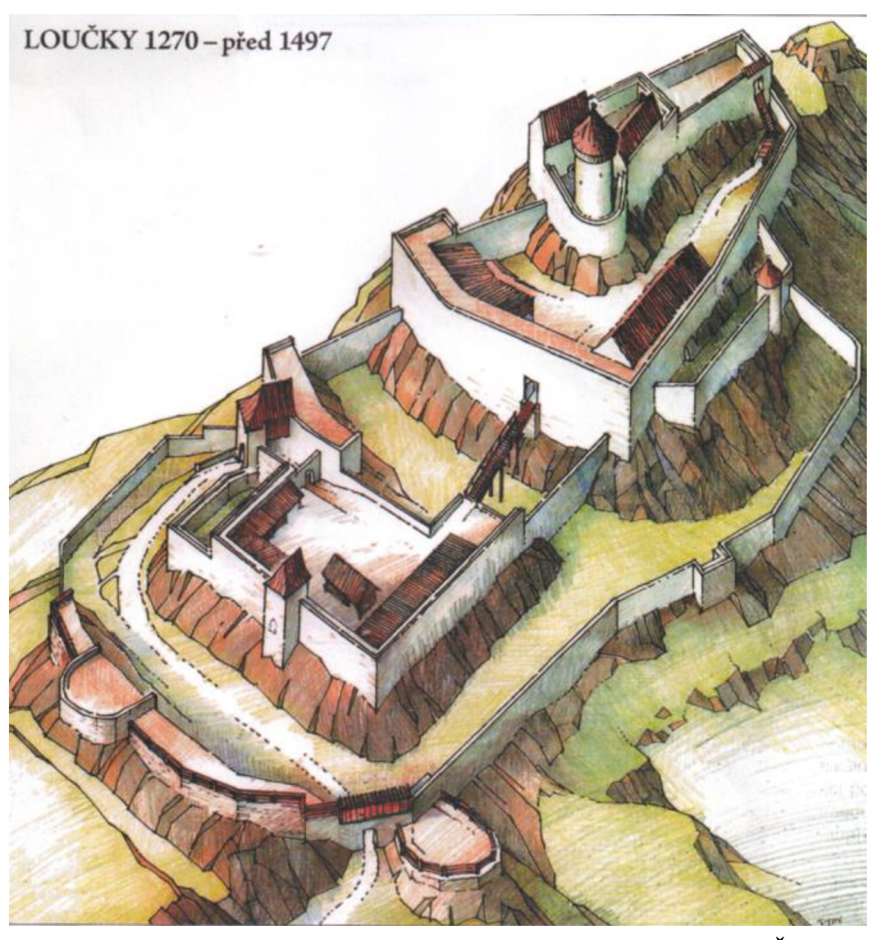

**Obr. 7 - Kresebná rekonstrukce hradu z konce 15. století (Plaček - Šimeček - Skálová 2009)** 

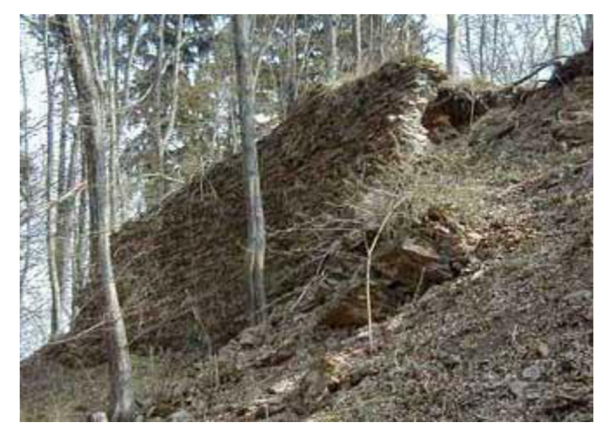

Obr. 10 - Relikt hradební zdi (www.castles.cz  $2014)$ 

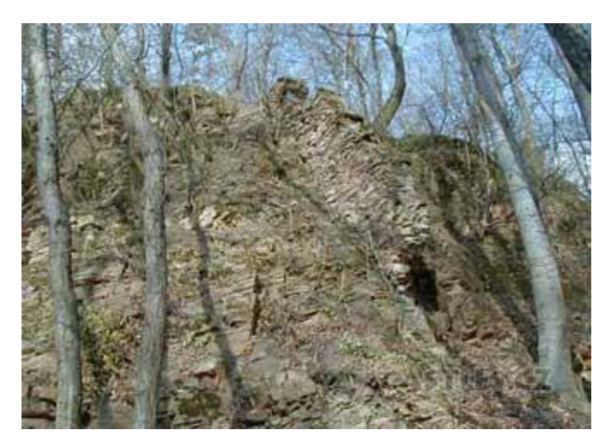

Obr. 9 - Relikt zdiva uzavírající šíjový příkop (www.castles.cz 2014)

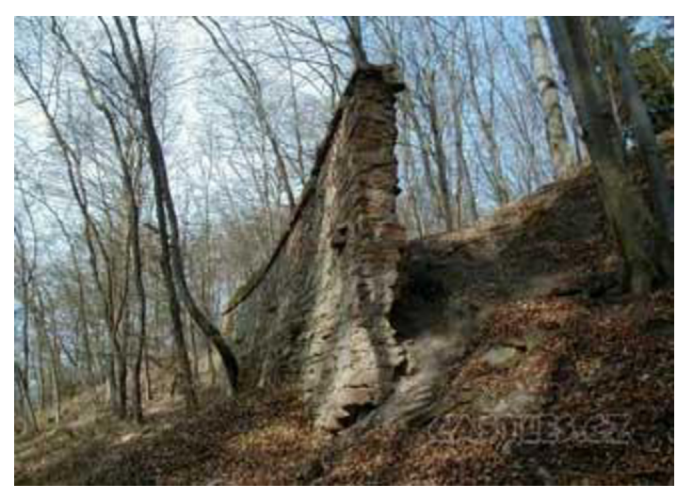

**Obr. 8 - Relikt hradební zdi v jiho-východní části předhradí [\(www.castles.cz](http://www.castles.cz) 2014)** 

#### **2.3 Historie hradu**

Hrad byl založen pány z Deblína v druhé polovině 13. století, kteří do regionu pronikli z jihovýchodu a zabrali údolí říčky Loučky až po Drahonín. Nové území zabezpečili výstavbou hradu nad Dolními Loučkami, po němž se píší od roku 1278. Současně se stal hrad sídlem vedlejší větve rodu pánů z Deblína, neboť existují písemné záznamy z roku 1322, že hrad má v držení Vítek z Loučky, syn Artleba z Loučky (Plaček 1987). Vítek z Loučky zemřel krátce po roce 1322 bezdětný a hrad spadl pod správu krále.

Podle dalších písemných záznamů pocházejících z roku 1353 přešel hrad do držení pánů zKunštátu. Existuje několik teorií, jak tento rod Loučky získal. První z nich je štandartní odkoupení od krále. Další možností je, že Loučky získal rod pánů z Lomnice prostřednictvím Kateřiny z Deblína, s níž se oženil Tas z Lomnice. Přichází v úvahu i možnost, že Gerhard, patřící do rodu pánů z Kunštátu, měl první manželku původem z Deblína, nejlépe dceru Vítka (Plaček - Futák 2006).

Po smrti Gerharta z Kunštátu Loučky zdědil jeho syn Hroch. To dokládá písemný záznam z roku 1353, ze kterého vyplývá, že v tomto roce už hrad obýval. Poté se o něm zmiňují občasné záznamy v zemských deskách a po roce 1361 ze záznamů mizí definitivně a kolem orku 1367 umírá. Hrad po jeho smrti zdědí jeho nezletilý syn Kuník. Správu majetku za něho vykonával strýc Vilém. Kuník se ovšem ani nedožil plnoletosti a majetek po něm natrvalo zdědil jeho strýc Vilém. V této rodové linii se hrad dědí až do konce 15. století, kdy je i přes dokončené stavební úpravy opuštěn (Plaček - Futák 2006).

## **3 TEORETICKÝ ZÁKLAD**

#### **3.1 Technologie GNSS**

Družicová měření se používají pro geodetickou praxi již řadu let. Tento systém je natolik přesný že při zajištění správné technologie je možné dosáhnout centimetrové přesnosti. Jeho využití je navíc natolik jednoduché a rychlé, že v dnešní době skoro nahradil tradiční terestrické metody například při budování podrobných bodových polí (Nevosád - Vitásek 2005).

Nej větší zlom v této technologii představuje konec osmdesátých let, kdy byl do provozu uveden americký systém GPS (Global Positioning System). Již v sedmdesátých letech se také začal budovat v Sovětském svazu systém obdobného charakteru jako je GPS, který je dnes znám pod pojmem GLONASS (Globalnaja navigacionnaja sputnikovaja sistěma). Jeho uvedení do provozu bylo ovšem pomalejší a až do roku 2012 bylo uvedeno do plného operačního stavu. Evropská unie zajišťuje také evropskou civilní alternativu systému GPS, který je znám pod označením Galileo. Tento projekt měl být původně financován soukromými investory, ti ale kvůli riziku od projektu odstoupili. Financování proto převzala Evropská unie, která plánuje, že plně funkční by měl být systém v roce 2020. V současné době obdobný globální navigační systém realizuje i Čína známý pod názvem Compass ([wikipedia.org 2](http://wikipedia.org)014).

K určování polohy technologií GNSS se používá několik technologií – kódová měření, měření fázových rozdílů, měření dopplerovských frekvencí a interferometrické měření drah signálů ke dvěma přijímačům. V této práci věnuji pozornost pouze technologii měření fázových rozdílu, neboť tato metoda byla využita pro potřeby této práce. Tato technologie je dostatečně přesná pro geodetické práce, a proto je v dnešní době využívána nejčastěji.

Technologie měření fázových rozdílů se řadí mezi relativní metody určení polohy, které jsou zpravidla přesnější než metody absolutní. Geometrický princip je znázorněn na obrázku Obr. 11. Pseudovzdálenosti d;, odvozené z fázových měření k minimálně čtyřem stejným družicím se měří simultánně alespoň ze dvou bodů. Jeden z těchto přijímačů je referenční a jeho poloha je známa s vysokou přesností. Druhý přijímač je umístěn nad určovaným bodem. Tato dvojice přijímačů tvoří základnu d, jež můžeme v souřadnicovém systému vyjádřit souřadnicovými rozdíly  $\Delta X$ ,  $\Delta Y$  a  $\Delta Z$ . Známé souřadnice referenční

stanice nám umožňují výpočet atmosférických a dalších korekcí a tím pádem a i jejich eliminaci.

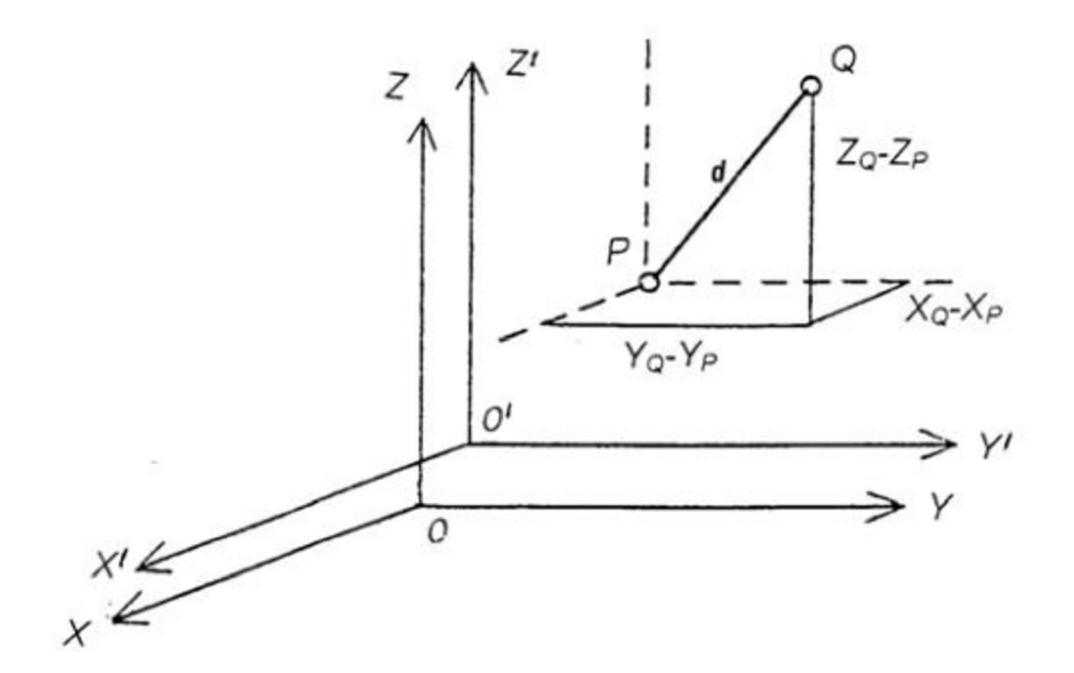

**Obr. 11 - Schéma relativního určení polohy bodu (Nevosád - Vitásek 2005)** 

K určení souřadnic neznámého bodu potřebujeme i data naměřená na referenční stanici, což je poněkud nepraktické, protože souřadnice neznámého bodu mohly být určeny až po stažení dat z referenční stanice v kanceláři. Proto byla vyvinuta technologie RTK (Real-Time Kinematic), která pomocí bezdrátového připojení přenáší korekce přímo k přijímači na neznámém bodě a proto je možné určit přesné souřadnice přímo v terénu. Přesnost této metody lze vyjádřit jako přesnost určení délky vektoru mezi referenční stanicí a určovaným bodem. Konkrétní hodnoty určení délky tohoto vektoru se pohybují v rozmezí  $(5\div 10)$  mm + 1 ppm RMS (Nevosád - Vitásek 2005).

#### **3.2 Vyrovnání sítě**

Terestrické sítě jsou tvořeny veličinami měřenými ve fyzickém tíhovém poli Země. Jde principiálně o veličiny definované od základních směrů a rovin, které realizujeme horizontací geodetických přístrojů. Vodorovné směry měříme v rovině kolmé k tížnici tíhového pole. Zenitové úhly měříme svislicí od přístroje, která je opět horizontací přístroje

ztotožněná s tížnicí. Mezi terestrické veličiny jsou zařazovány i měřené délky, i když jako jediné ze jmenovaných veličin tímto polem nejsou přímo ovlivněny (Bárta - Soukup 2014).

Geodetické sítě můžeme rozdělit například podle dimenze měřených veličin:

- **ID vertikální sítě** zde obvykle zpracováváme převýšení. Výsledkem zpracování jsou vyrovnané nadmořské výšky bodů sítě.
- **2D horizontální sítě** obvykle zpracováváme měřená data sestávající se z horizontálních směrů a vodorovných délek. Síť můžeme zpracovávat v rovině kartografického zobrazení nebo na ploše referenčního elipsoidu.
- **3D prostorové** zpracováváme tzv. prostorové záměry, které se sestávají z vodorovných a svislých směrů a šikmých délek. Výsledkem vyrovnání jsou 3D souřadnice bodů
- **4D** o této síti mluvíme tehdy, jeli kromě horizontální složky i další dvě složky výškové, tedy například výšky elipsoidické a nadmořské.

(Bárta - Soukup 2014)

Existují dva základní postupy k vyrovnání sítě. První z nich he vyrovnání zprostředkujících veličin, které ve své podstatě představuje řešení úlohy *n* nelineárních rovnic s & neznámými parametry. Tento systém obsahuje *n-k* nadbytečných měření. Počet nadbytečných měření je obecně větší jak 0 a úloha tedy není jednoznačně řešitelná. Řešení systému získáme až položením podmínky MNČ (Metoda nejmenších čtverců) (Bárta -Soukup 2014).

Druhým postupem je vyrovnání podmínkových měření. Tento postup vychází z toho, že v geodetické praxi se často z opakovaných měření určují hodnoty veličin, které mají splňovat předem dané (známé) matematické podmínky. Klasickým příkladem je součet tří úhlů v trojúhelníku nebo nivelační pořad vložený mezi dva body o známých výškách (Weigel 2006).

#### **3.3 Tachymetrie**

Technologie tachymetrie se používá při současném měření polohopisu a výškopisu. Polohu podrobných bodů určujeme ze sítě pomocných stanovisek pomocí polárních souřadnic. Poloha podrobných bodů je určena vodorovnou délkou a vodorovným úhlem. Výška podrobných bodů je určena trigonometricky – ze svislého úhlu a šikmé délky. Před začátkem měření je potřeba zaměřit také alespoň jeden, v praxi minimálně dva (pro zajištění kontroly) orientační směry na body o známých souřadnicích.

Podle technologie určení délky dělíme tachymetrii na:

- **Nitkovou tachymetrii** pro tuto metodu může být použit jakýkoli teodolit vybavený dálkoměrnými ryskami. Délka se přepočítává z délky laťového úseku odečteného z latě na určovaném bodě.
- **Tachymetrie s elektronickým tachymetrem** tato technologie je v současné době nejpoužívanější neboť je ze všech uvedených metod nejrychlejší a také délky dosahují vyšší přesnosti než u jiných metod. Využívá laserový dálkoměr totální stanice pro změření šikmé vzdálenosti.
- **Diagramová tachymetrie** k měření délky využívá diagramového dálkoměru (např. přístroj Zeiss Dahlta 010 A)
- **Přesná tachymetrie** využívá měření vzdálenosti pomocí speciálního přístroje, dvoj obrazového dálkoměru (např. Zeiss REDTA 002)

(Čada 2007)

#### **3.4 Vyjádření výškopisu**

Výškopis je nedílnou součástí většiny účelových map. Při měření výškopisu je nutné terén zjednodušovat na idealizované topografické plochy, které ale co nejtěsněji, s přihlédnutím k požadované přesnosti výškopisu výsledné mapy, vystihují průběh terénu. V mapách velkých měřítek jsou nejčastěji používanými metodami vyjádření výškopisu výškové kóty, vrstevnice a technické šrafy (Fišer - Vondrák 2005).

#### *3.4.1 Výškové kóty*

Výškové kóty poskytují rychlou a přesnou informaci o výšce terénu. Body, ke kterým jsou vztaženy výškové kóty, jsou voleny na terénní kostře, což zajišťuje přesné vyjádření terénu. Z těchto bodů jsou také interpolací získávány vrstevnice, proto je důležité vhodně volit rozmístění těchto bodů, aby vrstevnice věrně vystihovaly průběh terénu. Nevýhoda výškových kót je, že neumožňují vytvořit se celkovou představu o reliéfu terénu (Fišer - Vondrák 2005).

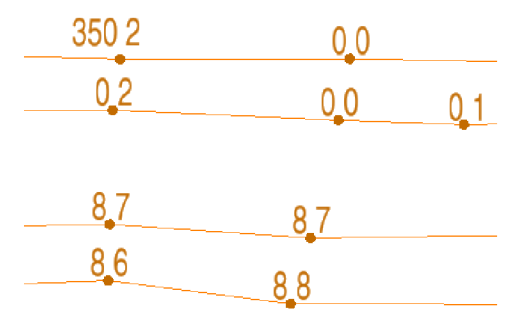

**Obr. 12 - Ukázka použití kót** 

#### *3.4.2 Vrstevnice*

Dalším způsobem vyjádření výškopisu jsou vrstevnice, což jsou "svislé průměty průsečnic terénního reliéfu s vodorovnými rovinami, které mají pravidelný rozestup od nulové nadmořské výšky. Vrstevnice jsou čáry, které spojují body o stejné nadmořské výšce a tato výška je zpravidla vhodným násobkem metru" (Huml 2006). Pro dobrou čitelnost vrstevnic platí, že rozestup mezi nimi by měl být v rozmezí *0,3 - 12 mm*  v měřítku mapy. V plochém terénu jsou navíc definovány vrstevnice doplňkové, které jsou zpravidla voleny v polovičním intervalu než vrstevnice základní. Pro větší přehlednost se také používají vrstevnice zvýrazněné, jejichž interval se volí zpravidla v pětinásobku intervalu vrstevnic základních. Do těchto zvýrazněných vrstevnic se navíc vkládají výškové kóty podávající číselný údaj o absolutní výšce vrstevnice. Toto číslo se umisťuje tak, aby bylo čitelné ve směru stoupání svahu (Fišer - Vondrák 2005).

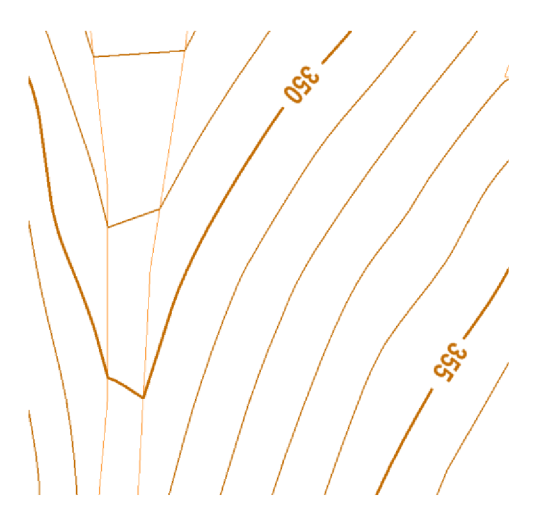

**Obr. 13 - Ukázka použití vrstevnic** 

Dnes se čím dál víc ustupuje od ruční interpolace vrstevnic a převládá postup, při kterém jsou vrstevnice automaticky generovány ve specializovaném softwaru. V prvním kroku je vytvořen digitální model terénu, který je tvořen trojúhelníky, jejichž vrcholy tvoří měřené podrobné body. Tyto trojúhelníky generuje samotný software, ale použitý algoritmus nikdy nemůže určit optimálně všechny spojnice. Proto software umožňuje uživateli ovlivnit tvar trojúhelníků definováním vlastních spojnic. Tyto spojnice se umisťují podle pravidel mapování výškopisu, tedy na hranách terénní kostry a na místech terénních zlomů. Pokud by byly spojnice definovány chybně, digitální model terénu a ani z něj vytvořené vrstevnice nebudou podávat kvalitní informaci u průběhu reliéfu terénu.

Existuje několik druhů uživatelem definovaných hran:

- Povinná vytvoří hranu v trojúhelníkové síti, ale vrstevnice jsou vyhlazeny v obou směrech - je respektována úlohami DMT a nelze ji zrušit bez vědomí uživatele
- **Lomová** charakterizuje terénní zlomy průběh terénu je vyhlazen ve směru hrany, nikoli v příčném směru
- Přímá charakterizuje umělé terénní zlomy průběh terénu tvoří nad hranou prostorovou křivku
- **Ostrovní** ohraničuje oblast, kde nedojde k interpolaci vrstevnic

(Příručka uživatele Atlas DMT vó.O 2013)

#### *3.4.3 Technické šrafy*

Třetím a posledním způsobem vyjádření výškopisu jsou technické šrafy. Tyto šrafy vyjadřují náhlé změny sklonu v terénu, které by se špatně zobrazovaly jiným způsobem (například by hustota vrstevnic byla příliš velká a jednotlivé čáry by splývaly) nebo jsou tak malé, že rozdíl jejich výšek nedosahuje základního intervalu vrstevnic. Takovéto hrany jsou vždy opatřeny výškovými kótami, aby se dala přesně určit výška takového stupně (Fišer - Vondrák 2005).

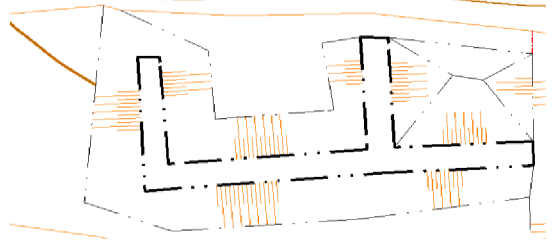

**Obr. 14 - Ukázka použití technických šraf** 

# **4 PŘÍPRAVNÉ PRÁCE**

#### **4.1 Rekognoskace terénu**

Před samotnou rekognoskací byla zjištěna přesná poloha lokality a vybrány dostupné podklady, které by pomohly při tvorbě mapy. Jediný použitelný podklad byl náčrt lokality z publikace *Hrady a zámky na Moravě a ve Slezsku* (Plaček - Měřínský 1984) ukázaný na Obr. 15. Rekognoskace byla provedena 2.9.2013 za účasti vedoucího práce. Hlavním účelem bylo stanovení rozsahu území určeného k mapování a možnost posouzení polohového připojení do S-JTSK (Systém Jednotné trigonometrické sítě katastrální) a výškového připojení do systému Bpv (Balt po vyrovnání). Stanovení rozsahu zájmového území nebylo složité, neboť zřícenina se nachází na návrší kopce a proto bylo i přes značný postup rozpadu zříceniny jasně vidět hranice upraveného terénu a svahů kopce. Potup budování měřické sítě popíši podrobně v kapitole 5.1.

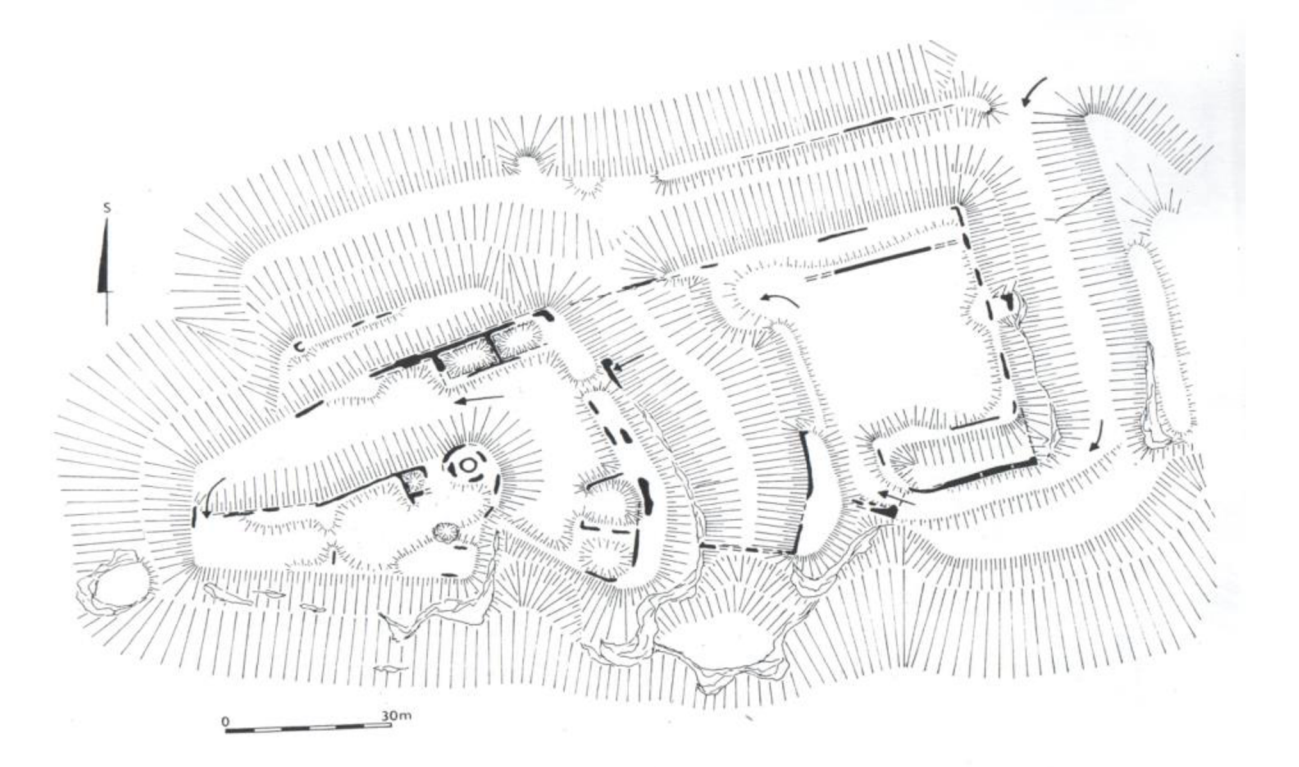

**Obr. 15 - Náčrt zříceniny hradu Loučky (Plaček - Měřínský 1984)** 

## **4.2 Volba a popis přístrojů**

Pro měření GNSS byla použita anténa Trimble R4 3.genereace v.č. 5311429805 a jako kontrolní jednotka přístroj Trimble Juno 5.

**Tabulka 1 - Specifikace použité aparatury GNSS (Geotronics Praha - Trimble R4 3. generace specifikace 2013)** 

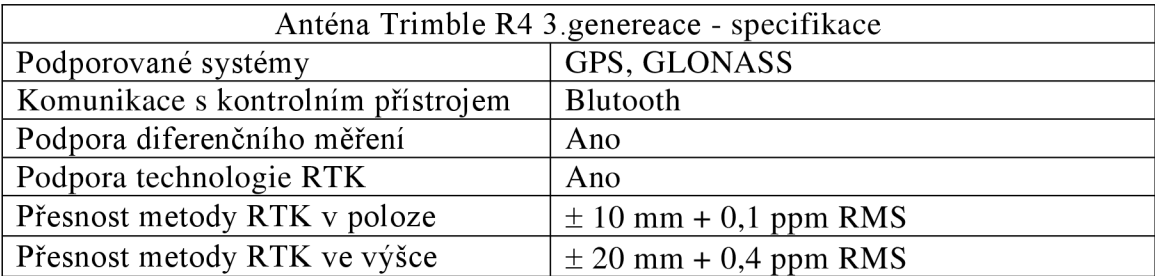

Pro vybudování zbytku pomocné měřické sítě a pro měření podrobných bodů byla použita totální stanice Nikon DTM 520 v.č. 031193 spolu s odrazným hranolem Nikon.

#### **Tabulka 2 - Specifikace použité totální stanice [\(manul-hub.com -](http://manul-hub.com) Nikon DTM 520 Manuál)**

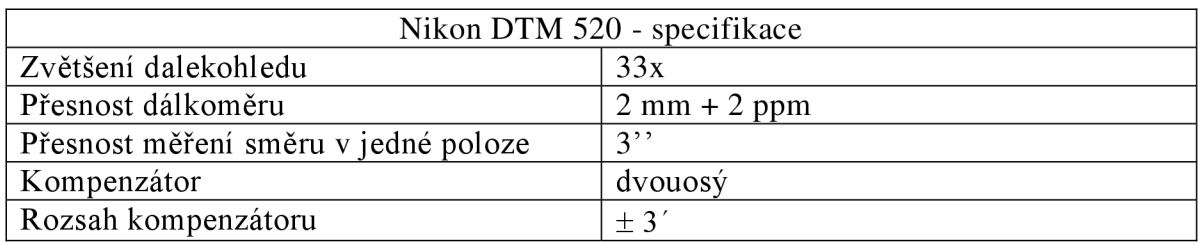

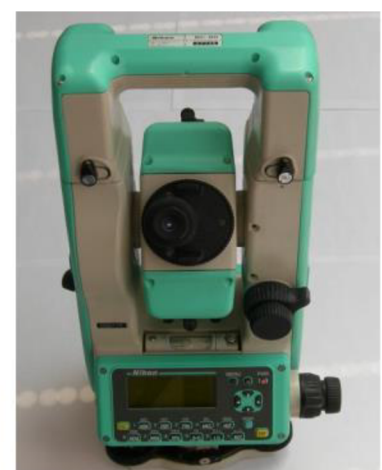

Obr. 17 - Totální stanice Nikon DTM 520

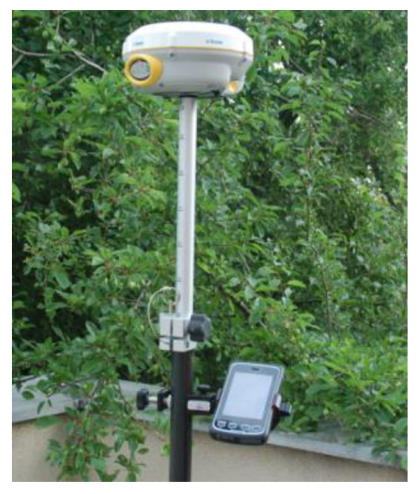

Obr. 16 - Aparatura GNSS

# **5 MĚŘICKÉ PRÁCE**

#### **5.1 Vybudování pomocné měřické sítě**

#### *5.1.1 Body zaměřené technologií GNSS*

V okolí lokality se nenachází žádné body polohového ani výškového pole, proto byla zvolena metoda GNSS k připojení do polohového a výškového systému. Vzhledem k tomu, že celá lokalita se nachází v lese, musel být základní bod zvolen na okraji blízkého sadu, který umožňoval použití této metody. Bod byl zvolen tak, aby také bylo možné změřit orientaci na trigonometrický bod 933100030, což je věž kostela v blízké vesnici Dolní Loučky. Po rekognoskaci lokality bylo rozhodnuto, že kvůli charakteru terénu, který je v celém rozsahu nezpevněný, budou všechny body stabilizovány dřevěnými kolíky.

Pro měření bylo použito metody RTK (Real Time Kinematic), která umožňuje určit přesnou hodnotu souřadnic v S-JTSK i výšek v systému Bpv přímo v terénu. Jako síť permanentních referenčních stanic byla použita síť VRS Now Czech. Pro převod do Křovákova zobrazení a S-JTSK byl použit modul zpřesněné globální transformace Trimble 2013 schválený CUZK (Český úřad zeměměřický a katastrální). Pro převod elipsoidické výšky do systému Bpv byl použit model kvazigeoidu CR2005. Tento převod dokáže uvedený přístroj zpracovat přímo v terénu, proto nebylo nutné provádět další úpravy naměřených dat. Měření bylo na každém bodu opakováno dvakrát s odstupem času 5 hodin, aby byla zajištěna nezávislost kontroly určení souřadnic.

Body dále v textu budu označovat jen vlastními čísly, přičemž celé číslo bodu je devítimístné, kde prvních 5 číslic označuje lokalitu a poslední 4 číslice vlastní čísla bodů. Podrobné body jsou číslovány v rozsahu 1-3999, pomocné měřické body od čísla 4001. Tedy například bod 000014001 budu v textu uvádět zkráceně jako bod 4001.

Metodou GNSS byl určen bod 4001, který byl zvolen jako bod základní. Dále bod 4002, který by určen jako druhá kontrolní orientace k bodu 4001 společně s trigonometrickým bodem 933100030. Převýšení mezi body 4001-4002 bylo při následném měření totální stanicí použito ke kontrole určení výšky bodu 4001. Rozdíl v převýšení mezi hodnotami určenými metodou GNSS a trigonometrickým ověřením dosáhl *5 mm.* 

#### *5.1.2 Další body pomocné měřické sítě*

Ostatní body pomocné měřické sítě, konktrétně body 4003-4015, byly a stabilizovány a měřeny v průběhu měření polární metodou. Tento postup byl zvolen kvůli členitosti terénu, který neumožňoval použití polygonového pořadu. Zejména dodržení podmínky minimální délky strany pořadu *50 m* se ukázalo velmi problematické. Všechny body byly stabilizovány dřevěnými kolíky. Aby bylo dosaženo co největší homogenity určení pomocných bodů, byly všechny pomocné body vyrovnány jako síť. Popisu tohoto vyrovnání se budu věnovat v následující kapitole.

#### **5.2 Popis síťového vyrovnání**

Pro vyrovnání byl použit modul Vyrovnání sítě k programu Groma v. 10. Tento modul umožňuje jak polohové tak i výškové vyrovnání. Nejdříve byly z kompletních zápisníků nutné vytvořit zápisník, který obsahoval jen měřené údaje v měřické síti. Všechna úhlová měření v měřické síti byla měřena ve dvou polohách a v jedné skupině. Tento zápisník byl poté načten do programu Groma, kde byla použita funkce zpracování zápisníku, která zpracovala měření ve dvou polohách, směry v každé osnově směrů byly zredukovány a převýšení přepočítala na spojnici stabilizačních značek.

Takto upravený polární zápisník bylo možné přímo načíst do nástroje určeného k vyrovnání sítě. Síť byla vyrovnána metodou vyrovnání zprostředkujících měření s dodatečnými podmínkami. S přihlédnutím k metodě měření byly parametry sítě nastaveny následujícím způsobem:

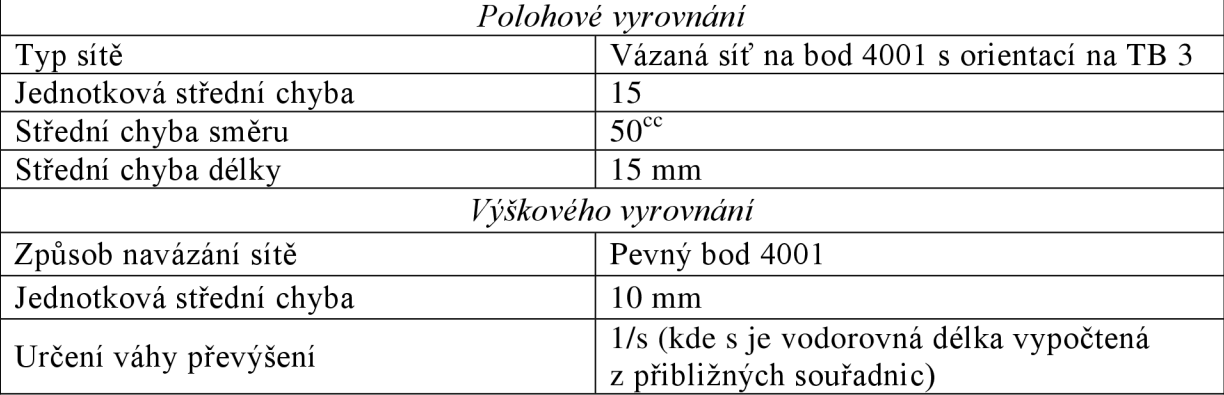

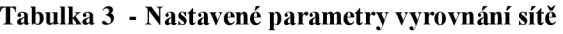

U střední chyby délky nebyla brána v úvahu násobná složka střední chyby dálkoměru, neboť tato chyba dosahuje 2 *mm* na kilometr měřené délky, a protože nejdelší záměra v mém měření má *100* m, tato chyba nabývá zanedbatelné velikosti. Poté bylo provedeno vyrovnání s následujícími výsledky:

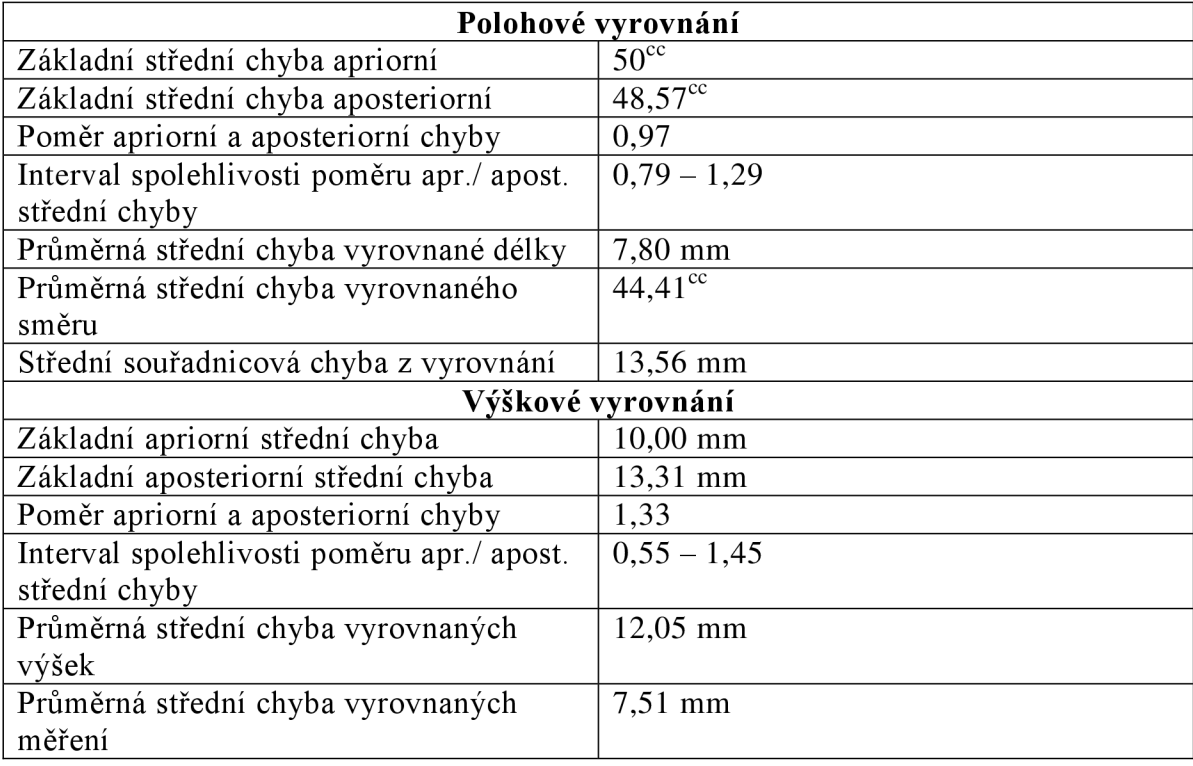

#### **Tabulka 4 - Vybrané údaje o výsledcích vyrovnání**

Hodnoty středních chyb z vyrovnání dosáhlo přepokládané přesnosti dané použitou technologií a přístroji. Dosažená přesnost dostačuje pro měření ve 3. třídě přesnosti, ve které bude účelová mapa vyhotovena.

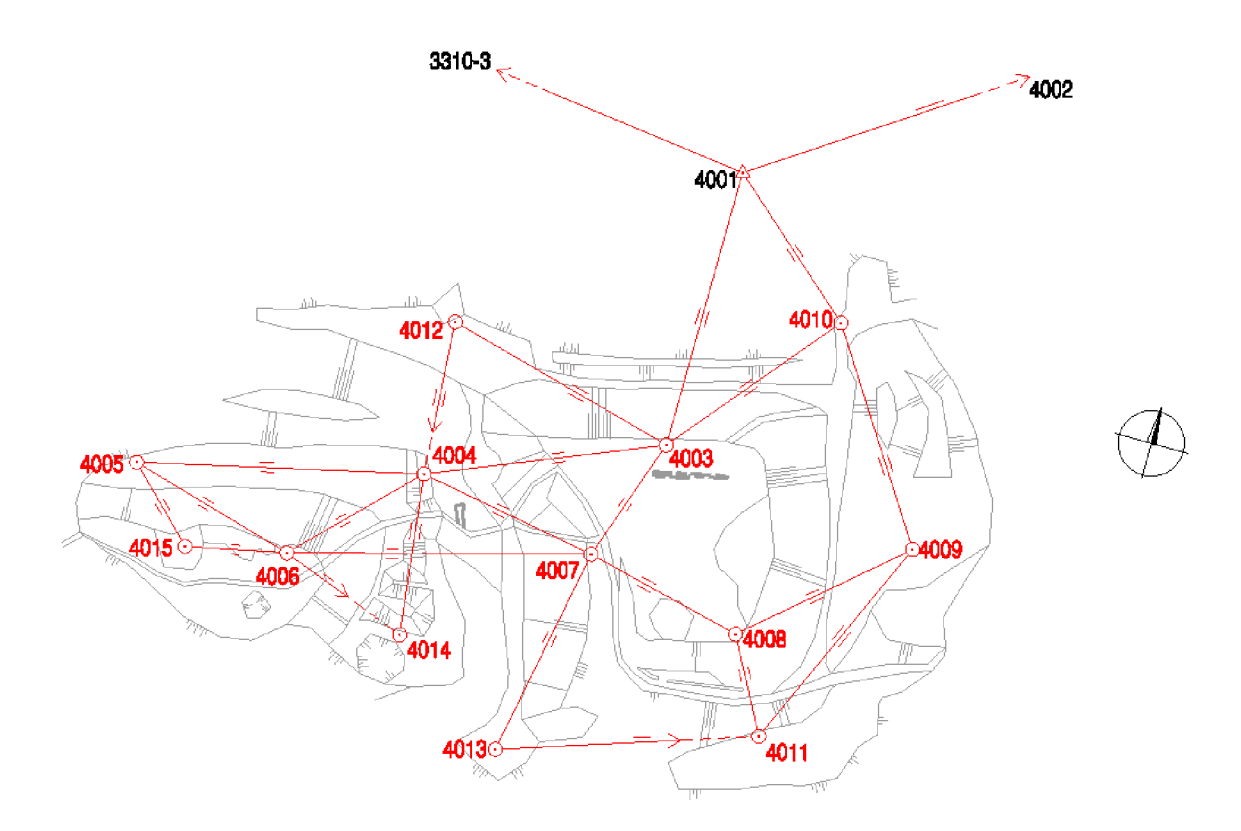

**Obr. 18 - Schéma pomocné měřické sítě (podrobné schéma je obsahem práce jako příloha ě. 3)** 

| Číslo bodu | Y          | X            | H      | Poznámka  |
|------------|------------|--------------|--------|-----------|
| 4001       | 613 816,85 | 1 140 679,30 | 327,53 | Pevný bod |
| 4002       | 613 753,70 | 1 140 629,26 | 315,39 | Volný bod |
| 4003       | 613 812,88 | 1 140 763,77 | 355,66 | Volný bod |
| 4004       | 613 860,48 | 1 140 784,18 | 361,36 | Volný bod |
| 4005       | 613 919,25 | 1 140 797,94 | 361,06 | Volný bod |
| 4006       | 613 883,49 | 1 140 808,09 | 367,44 | Volný bod |
| 4007       | 613 821,43 | 1 140 791,09 | 358,90 | Volný bod |
| 4008       | 613 787,45 | 1 140 799,32 | 359,88 | Volný bod |
| 4009       | 613 753,15 | 1 140 770,05 | 357,66 | Volný bod |
| 4010       | 613 783,81 | 1 140 729,40 | 346,12 | Volný bod |
| 4011       | 613 776,88 | 1 140 819,01 | 349,01 | Volný bod |
| 4012       | 613 862,42 | 1 140 751,08 | 348,56 | Volný bod |
| 4013       | 613 829,79 | 1 140 836,63 | 350,17 | Volný bod |
| 4014       | 613 855,79 | 1 140 818,48 | 363,24 | Volný bod |
| 4015       | 613 904,56 | 1 140 812,53 | 366,94 | Volný bod |

**Tabulka 5 - Přehled souřadnic a výšek vyrovnaných bodů** 

#### **5.3 Měření podrobných bodů**

Měření podrobných bodů bylo provedeno metodou elektronické tachymetrie. Mapování probíhalo podle zásad popsaných v normě *ČSN 013410 Mapy Velkých měřítek Základní účelové mapy* pro 3. třídu přesnosti.

Charakteristikou přesnosti určení souřadnic *x, y* podrobných bodů polohopisu je základní střední souřadnicová chyba dána vztahem

$$
m_{x,y} = \sqrt{0.5\,(m_x^2 + m_y^2)}
$$

kde *m<sup>x</sup> , m<sup>y</sup>* jsou základní střední chyby určení souřadnic x, y. Souřadnice podrobných bodů území, na kterém se realizuje tvorba mapy, musí být určeny tak, aby charakteristika přesnosti *mx>y* nepřesáhla kritérium *ux>y,* které je dáno normou konkrétně pro třetí třídu přesnosti  $u_{x,y} = 0.14$  *m*.

Charakteristikou přesnosti určení výšek H podrobných bodů výškopisu je základní střední výšková chyba *MH-* Výšky podrobných bodů území, na kterém se realizuje tvorba mapy, musí být určen tak, aby charakteristika *WIH* nepřekročila kritérium *3\*UH* pro nezpevněný terén. Kritérium  $u_H$  pro 3. třídu přesnosti je normou stanoveno na  $u_H = 0.12$  *m*. Povrch v celém rozsahu této práce je nezpevněný, proto jsem se řídil jen tímto kritériem. Vrstevnice musí být sestrojeny a zobrazeny tak, aby z nich bylo možno určit výšky bodů terénního reliéfu tak, aby charakteristika *WIH* těchto bodů nepřesáhla kritérium *u<sup>v</sup> .* Pro třetí třídu přesnosti je konkrétně stanoveno *u<sup>v</sup> = 0,50 m* (ČSN 01 3410 1990).

Při měření byly dodrženy i ostatní zásady měření podrobných bodů. Pro zachycení průběhu terénu byly podrobné body měřeny v takové vzdálenosti, aby od sebe v měřítku mapy nebyly vzdáleny více jak *2-3 cm,* což činí vzdálenost *10 - 15 m* v měřítku *1:500.*  Při měření byl kladen důraz na zaměřování terénních hran a stále patrných prvků zříceniny v terénu. Tyto prvky zříceniny zahrnují relikty zdiva, uměle vytvořené příkopy a valy.

Před samotným měřením byly v přístroji nastaveny hodnoty teploty a tlaku aby bylo možné automaticky v totální stanici zavádět fyzikální korekce. Při měření byl také veden měřický náčrt. V tomto náčrtu byla červeně značena měřická síť a orientace k severu, výškopis byl znázorněn hnědě a polohopis černě. Jako další prvek polohopisu byly zaměřeny relikty zdí a také útvary v pokročilém stádiu rozpadu, u kterých již není možné určit přesný tvar, ale je stále poznat umělý charakter útvaru vytvořený člověkem.

Oběma těmto prvkům byla definována nová čára pro účely této bakalářské práce. Takové náčrty byly vyhotoveny dva ve formátu A3. Jako podklad pro měřické náčrty posloužil náčrt lokality publikovaný v knize *Hrady a zámky na Moravě a ve Slezsku* (Plaček 2001). Tento podklad se ukázal jako velice užitečný, neboť vněm jsou vyznačeny znatelné pozůstatky hradu Loučky. S přihlédnutím k faktu, že k vypracování náčrtu bylo z měřických pomůcek využito jen pásmo, je tato přesnost náčrtu překvapivá.

## **6 ZPRACOVÁNÍ A TVROBA MAPY**

#### **6.1 Zpracování dat z měření**

Po zakončení polních prací následovalo zpracování naměřených dat. To proběhlo v několika fázích. Během měření byla všechna data ukládána do interní paměti totální stanice, tato data bylo nutné před zpracováním stáhnout do počítače. Použitá totální stanice používala jiný formát zápisu polárního zápisníku, proto bylo nutné použít software, který je dodáván společně s totální stanicí pro převedení zápisníku do formátu mapa2.

Poté bylo nutné nastavit příslušené matematické korekce, konkrétně redukce délky do nulové nadmořské výšky a délkové zkreslení vzniklé převodem délek do Křovákova zobrazení. Toto bylo provedeno pomocí nástroje programu Groma v. 10, který pomocí souřadnic bodu a průměrné nadmořské výšky lokality spočítá příslušný koeficient, který upravuje obě tyto matematické korekce. Hodnota tohoto koeficientu pro danou lokalitu dosáhla *-13,9 mm/100m.* Vzhledem k malému rozsahu lokality nebylo nutné zavádět žádné složitější korekce. Uvedené redukce jsou zavedeny během importu zápisníku do programu Groma. Při importu jsou také převedeny šikmé délky na vodorovné.

Poté byl použit nástroj zpracování zápisníku, ve kterém byla zpracována měření ve dvou polohách. Nakonec byl použit nástroj Polární metoda dávkou, kterou byly spočítány souřadnice i výšky podrobných bodů. Jednotlivé osnovy směrů byly kontrolovány samostatně, aby nedošlo k chybným výpočtům bodů. Kompletní protokol je uveden v přílohách. Identické body byly uváděny pod stejným číslem dvakrát, proto jsou zaprotokolovány jako konflikt čísel bodů a jsou u něj uvedeny odchylky mezi prvním a kontrolním měřením. Výsledné souřadnice a výška byla spočítána jako průměr z obou měření.

#### **6.2 Testování přesnosti měření**

Testování přesnosti měření bylo provedeno podle normy *ČSN 01 3410 Mapy velkých měřítek: Základní a účelové mapy.* Testování se provádí dalším zaměřením bodů z jiného stanoviska. Takto zaměřené body jsou označovány jako identické. Testování se provádí ověřováním statistické hypotézy, že výběr přísluší stanovené třídě přesnosti, přičemž test se provádí na hladině významnosti  $\alpha = 5\%$ . Podrobné body se pro ověření přesnosti vyberou tak, že:

- a) jsou jednoznačně identifikovatelné (ČSN 73 0401),
- b) tvoři reprezentativní výběr (ČSN 01 0215),
- c) jsou rozmístěny po celém území (čl. 35),
- d) nezahrnují body umístěné v bezprostřední blízkosti bodů bodového pole, které byly použity při tvorbě nebo údržbě mapy. (ČSN 01 3410 1990)

Reprezentativní výběr byl zvolen podle *Pokynu pro tvorbu účelové mapy* (Kalvoda 2011), kde je minimální rozsah souboru kontrolních bodů stanoven jako deset procent z celkového počtu měřených bodů. V tomto případě bylo celkem změřeno 704 podrobných bodů a z toho 72 jako identické. Z každého stanoviska byl změřen minimálně jeden identický bod.

#### *6.2.1 Testování přesnosti souřadnic*

K testování přesnosti souřadnic x, y podrobných bodů se vypočtou pro body výběru rozdíly souřadnic

$$
\Delta x = x_m - x_k, \quad \Delta y = y_m - y_k
$$

kde *x<sup>m</sup> , y<sup>m</sup>* jsou výsledné souřadnice podrobného bodu polohopisu a *xu a yu* jsou souřadnice téhož bodu z kontrolního měření.

Dosažení stanovené přesnosti se testuje pomocí výběrové střední souřadnicové chyby *sxy,* která se určí ve výběru o Rozsahu *N* bodů ze vztahů

$$
s_x = \sqrt{\frac{1}{k \cdot N} \sum_{j=1}^{N} \Delta x_j^2}, \quad s_y = \sqrt{\frac{1}{k \cdot N} \sum_{j=1}^{N} \Delta y_j^2},
$$

Hodnota koeficientu *k je* rovna 2 má-li kontrolní určení stejnou hodnotu jako metoda měření. Přesnost určení souřadnic se pokládá za vyhovující, když:

1. polohové odchylky *Ap* vypočtená ze vztahu

$$
\Delta p = \sqrt{\Delta x^2 + \Delta y^2}
$$

vyhovují kritériu

$$
|\Delta p| \leq 1.7 \cdot u_{xy}
$$

*2.* je přijata statistická hypotéza, že výběr přísluší stanovené třídě přenosti, tj. výběrová střední souřadnicová chyba *sxy* vypočtená ze vztahu

$$
s_{xy} = \sqrt{\frac{1}{2}(s_x^2 + s_y^2)}
$$

vyhovuje kritériu

$$
s_{xy} \leq \omega_{2N} \cdot u_{xy}
$$

kde *uxy* se vezme podle třídy přesnosti, v mém případě *uxy = 0,14 m.*  Hodnoty *s<sup>x</sup>* a *s<sup>y</sup>* se spočítají podle výše uvedených vztahů pro výběrovou střední souřadnicovou chybu. Koeficient  $\omega_{2N}$  má při volbě významnosti  $\alpha$  =  $5\%$  hodnotu  $\omega_{2N} = 1.1$  pro výběr o rozsahu N do  $300$  *bodů* (ČSN 01 3410 1990).

#### *6.2.2 Testování přesnosti výšek*

K testování přesnosti výšek podrobných bodů se pro body výběru vypočtou rozdíly výšek

$$
\Delta H = H_m - H_k
$$

kde *H<sup>m</sup>* je výška podrobného bodu výškopisu a *H<sup>k</sup>* je výška téhož bodu z kontrolního určení. Dosažení stanovené přesnosti se testuje pomocí výběrové střední výškové chyby *s<sup>H</sup>* vypočtené podle vztahu

$$
s_H = \sqrt{\frac{1}{k \cdot N} \sum_{j=1}^{N} \Delta H_j^2}
$$

Hodnota koeficientu *k* ve vzorci je rovna 2 má-li kontrolní určení stejnou přesnost jako původní metoda určení výšky. Přesnost určení výšky se pokládá za vyhovující, když:

> 1. hodnoty rozdílů výšek *AH* vypočtených podle vzorce uvedeného výše vyhovují kritériu

$$
|\Delta H| \le 2 \cdot u_H \cdot \sqrt{k}
$$

2. je přijata statistická hypotéza, že výběr přísluší stanovené třídě přesnosti, tj. výběrové střední výšková chyba *SH* vyočtená ze vztahu výše uvedeném vyhovuje kritériu

$$
s_H \leq 3 \cdot \omega_N \cdot u_H
$$
 na nezpevněném povrchu  
\n $s_H \leq \omega_N \cdot u_H$  pro výšky  $H_N$  určené z vrstevnic

přičemž *u<sup>H</sup>* a *u<sup>v</sup>* se berou podle třídy přesnosti, ve které je mapa měřena. V tomto případě jde o 3. třídu přesnosti, proto  $u_H = 0.12$  m a  $u_v = 0.50$  m. Koeficient *k* má hodnotu 2 má-li kontrolní měření stejnou přesnost jako první měření. Koeficient  $\omega_N$  má při volbě hladiny významnosti  $\alpha = 5$  % hodnotu  $\omega_N = 1,1$  (ČSN 01 3410 1990).

#### *6.2.3 Vyhodnocení výsledků testování přesnosti souřadnic a výšek*

V tomto případě bylo vybráno a kontrolně zaměřeno 72 podrobných bodů, jež splňují uvedené podmínky. U všech 72 bodů byly podrobeny testování jak souřadnice *X a Y,* tak i výšky. Hodnoty odchylek u jednotlivých kontrolních bodů jsou uvedeny v příloze 7. Testování splnilo podmínky stanovené normou. Žádný z počítaných parametrů nepřekročil mezní hodnotu. Byla tak ověřena přesnost určení podrobných bodů v dané třídě přesnosti.

#### **6.3 Tvorba mapy**

Dalším krokem této bakalářské práce bylo samotné vytvoření účelové mapy. Vypočtené podrobné body byly načteny pomocí nadstavby programu Groma v. 10 do prostředí programu Microstation PowerDraft V8i. Přes tyto naimportované body byla s pomocí měřických náčrtů vytvořena kresba. Tato kresba byla vytvořena podle tabulky atributů převzaté z *Pokynu pro tvorbu účelové mapy* (Kalvoda 2013) po kontrole souladu tabulky s *ČSN 01 3411 Mapy velkých měřítek: Kreslení a značky.* Některé prvky polohopisu byly špatně čitelné (jednotlivé čáry splývaly a výškové kóty se překrývaly), proto bylo nutné vyhotovit detaily daných částí mapy.

#### *6.3.1 Vyjádření výškopisu*

#### *6.3.1.1 Výškové kóty*

K podrobným bodům byl přiřazen zkrácený tvar výšky bodů, který se skládá z čísla označující absolutní výšku uvedenou najedno desetinné místo vzhledem k nezpevněnému charakteru povrchu lokality. Kvůli přehlednosti byly u kót vynechány dvě číslice reprezentující stovky a desítky metrů absolutní nadmořské výšky. Celé nadmořské výšky jsou uvedeny jen u vybraných bodů rovnoměrně po celém výkrese. Aby se kóty nepřekrývaly s polohopisnou kresbou, byly některé kóty ručně posunuty nebo natočeny.

#### *6.3.1.2 Vrstevnice*

Vrstevnice byly v tomto případě vygenerovány v programu Kokeš v.11, který umožňuje přímé propojení s programem Atlas DMT v6.0. Do něho byly naimportovány souřadnice bodů. Mezi těmito body byly definovány hrany povinné a lomové, které leží na terénní kostře a kde se mění spád terénu, tedy v místech, kde bude docházet k ostrým lomům vrstevnic. Dále byly definovány ostrovní hrany, kde se trojúhelníková síť vůbec nevytváří. Mezi takto definovanými hranami byla vytvořena trojúhelníková síť, ze které byly již automaticky vygenerovány vrstevnice. Pro měřítko 1:500 a větší je základní interval vrstevnic stanoven *i = 1 m* (ČSN 01 3410 1990). Interval zvýrazněných vrstevnic byl zvolen jako pětinásobek vrstevnic základních, tedy 5 m. Tyto vrstevnice byly vyhlazeny a následně exportovány ve formátu .dgn, aby mohly být připojeny ke zbytku kresby.

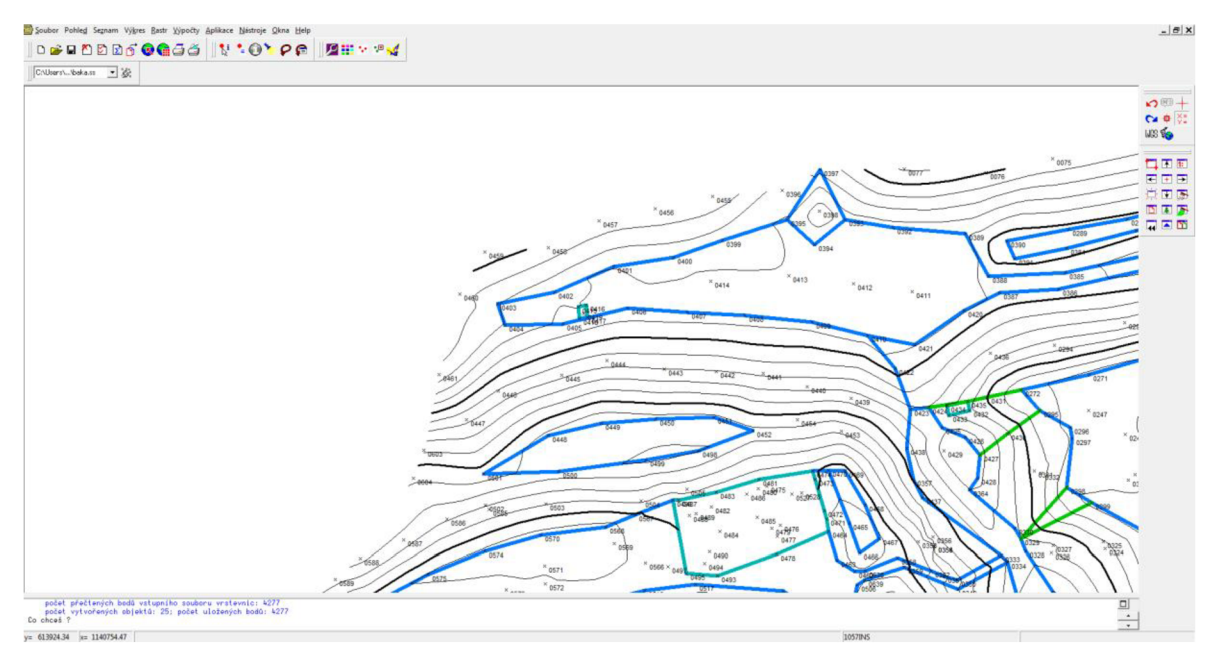

Obr. 19 - Ukázka prostředí programu Kokeš

#### *6.3.1.3 Technické šrafy*

Změřických náčrtů byly zjištěny hrany, mezi kterými se mají nakreslit technické šrafy. Samotné šrafy byly nakresleny pomocí nadstavby MGEO k programu Microstation. Kvůli přehlednosti nejsou šrafy vykresleny po celé délce hrany. Horní i dolní hrana je opatřena výškovou kótou, aby bylo možné zjistit převýšení dané hrany.

# **7 ZÁVĚR**

Tato bakalářská práce se zabývá vyhotovením účelové mapy zříceniny hradu Loučky pro Ustav Národní Památkové péče. Mapa poslouží jednak ke zdokumentování aktuálního stavu zříceniny a může sloužit i jako podklad k případnému archeologickému výzkumu.

V první fázi bylo nutné shromáždit využitelné podklady. Z knihovny Národního památkového ústavu byly zapůjčeny publikace týkající se hradu Loučky. Z nich byly okopírovány písemné prameny a grafické podklady.

V blízkosti lokality se nenachází polohové ani výškové bodové pole, proto bylo měření do S-JTSK připojeno pomocí metody GNSS. V další fázi byla vybudována pomocná měřická síť sestávající se z 15 bodů, jejich souřadnice i výšky byly vyrovnány. Poté bylo změřeno 704 podrobných bodů metodou elektronické tachymetrie. Při měření byl vyhotovován měřický náčrt. Pro ověření přesnosti měření bylo zaměřeno i 72 bodů kontrolně jako identické. Výpočetní operace, tedy výpočet souřadnic a výšek podrobných bodů, byly provedeny v programu Groma v. 10. Podrobné body byly nahrány do výkresu programu Microstation PowerDraft V8i, kde byla vyhotovena také kresba. Vrstevnice byly vygenerovány v programu Atlas DMT v6.

Výsledná účelová mapa je vyhotovena v souřadnicovém systému S-JTSK a výškovém systému Baltském po vyrovnání. Měřítko mapy bylo zvoleno 1:500. Všechny práce byly provedeny v souladu s normami *ČSN 01 3410 Mapy velkých měřítek (1990) a ČSN 01 3411 Mapy velkých měřítek - kreslení a značky (1990).* 

Tato účelová mapa je na rozdíl od stávajících podkladů vyhotovena i v digitální podobě a geodetickými metodami, proto je mnohem přesnější a umožňuje pracovníkům Národního památkového ústavu jednoduše získat další informace o prostorových vazbách a souvislostech v rámci této kulturní památky. Tento způsob dokumentace kulturních památek podobného charakteru celkově dobře vyhovuje potřebám Národního památkového ústavu a bylo by vhodné tyto mapovací práce provést na mnoha dalších místech.

#### **8 BIBLIOGRAFIE**

**BÁRTA, Ladislav a František SOUKUP.** *Geodetické sítě - Příprava dat pro vyrovnání.* Brno, 2006.

**BÁRTA, Ladislav a František SOUKUP.** *Geodetické sítě - vyrovnání geodetických sítí.* Brno, 2006.

**ČSN 01 3410** *Mapy velkých měřítek. Základní a účelové mapy. MDT: 528.913.*  Praha: Vydavatelství norem, 1990.

**ČSN 01 3411** *Mapy velkých měřítek : Kreslení a značky.* MDT:528.91 (084.3-1). Praha: Vydavatelství norem, 1990.

**ČSN ISO 690** Informace a dokumentace - Pravidla pro bibliografické odkazy a citace informačních zdrojů. ICS: 01.140.20. Praha: Úřad pro technickou normalizaci, metrologii a státní zkušebnictví, 2011. 40 s. Třídící znak 01 0197

Dolní Loučky. In: [Wikipedie.org \[](http://Wikipedie.org)Online]. Wikimedia Foundation, 2. 11 2013. [Citace: 14. 3 2014] Česká verze. [http://cs.wikipedia.org/wiki/Dolni\\_Loucky](http://cs.wikipedia.org/wiki/Dolni_Loucky) 

**POLÁČEK, Lumír.** *Feudální sídla v povodí Bystřice, Nedvědičky a Bobrůvky ve světle archeologikých nálezů.* In: Pravěké a slovanské osídlení Moravy. Sborník k 80. narozeninám Josefa Poulíka. Brno: Muzejní a vlastivědná společnost Archeologický ústav ČSAV, 1990. stránky 407-425. ISBN 80-85048-22-1.

**FIŠER, Zdeněk a Jiří VONDRÁK,** *Průvodce předmětem Mapování I.* Brno, 2005.

Globální družicový polohový systém. In: [Wikipedia.org.](http://Wikipedia.org) [Online]. Wikimedia foundation, 23. Duben 2014. [Citace: 15. Květen 2014] Česká verze. <http://cs.wikipedia.org/wiki/Globální družicový polohový systém>

**HUML, Milan a Jaroslav MICHAL.** *Mapování 10.* Praha : České vysoké učení technické v Praze, 2006. ISBN 80-01-02113-0.

Hrad loučky. In: [www.castles.cz.](http://www.castles.cz) [Online] Poslední aktualizace: 1. Dubna 2012. [Citace: 15. Květen 2014] <[http://www.castles.cz/hrad-loucky/galerie-obrazky.html>](http://www.castles.cz/hrad-loucky/galerie-obrazky.html).

**KALVODA, Petr.** Pokyn pro tvorbu účelové mapy. Brno, 2011. (Poslední aktualizace 2013).

[Mapy.cz](http://Mapy.cz) [Online] [Citace: 5. Duben 2014] [Mapy.cz,](http://Mapy.cz) s.r.o. <[http://www.mapy.cz/>.](http://www.mapy.cz/)

**MĚŘÍNSKÝ, Zdeněk a Miroslav PLAČEK.** *Povrchový průzkum hradu v Dolních Loučkách.* In: Přehled výzkumů 1982. Brno, 1982. stránky 51-52.

**NEVOSÁD, Zdeněk a Josef VITÁSEK.** *Geodézie III - Průvodce předmětem geodézie III.* Brno, 2005.

Nikon DTM 520 Manual. [Online] [Manual-hub.com](http://Manual-hub.com) [<http://www.manual](http://www.manual-?hub.com/manuals/nikon-dtm-520-pdf-manual.html)[hub.com/manuals/nikon-dtm-520-pdf-manual.html>](http://www.manual-?hub.com/manuals/nikon-dtm-520-pdf-manual.html).

**PLAČEK, Miroslav a Peter FUTÁK** *Páni z Kunštátu. Rod erbu vrchních pruhů na cestě k trůnu.* Praha : Kosmas, 2006. ISBN 80-7106-683-4.

**PLAČEK, Miroslav.** *Hrady a zámky na Moravě a ve Slezsku.* Brno : Kosmas, 2001. 80-85983-72-9.

**PLAČEK, Miroslav.** *Ilustrovaná encyklopedie moravských hradů, hrádků a tvrzí.*  Praha : Kosmas, 2001. ISBN 978-80-7277-339-8.

**PLAČEK, Miroslav, Pavel ŠIMEČEK a Veronika SKÁLOVÁ.** *Copuli lapidum I, II. = Hromady kamení. I, II. Hrady a hrádky v povodí Svratky a Svitavy.* Brno : Národní pamítkový ústav, 2009. ISBN 978-80-86752-78-5.

**PLAČEK, Miroslav.** *Sídlištní struktura a hrady v povodí Loučky (Bobrůvky).* In: XVI. Mikulovské symposium. Praha: Archivní správa mnisterstva vnitra, 1987. stránky 245-255.

*Příručka uživatele Atlas DMTvó.0.* [Online] Atlas LTD [Citace: 8. Květen 2014]. <[http://www.atlasltd.cz/manualy.html>.](http://www.atlasltd.cz/manualy.html)

Přednáškové texty z Geodézie [Online] Čada, Václav [Citace: 8. Květen 2014] Poslední aktualizace: 2007. < http://gis.zcu.cz/studium/gen1/html/>.

**SAMEK, Bohumil.** *Umělecké památky Moravy a Slezska 1 (A-I).* Praha: Academia, 1994. ISBN 80-200-0474-2

**SADILEK, Jaroslav.** *Dva pohledy na kresebné rekunstrukce hradů Jižní Moravy.*  RegioM - kulturně vlastivědná revue okresu Břeclav. 1998, stránky 53-55.

Trimble R4 3. generace specifikace. [Online] Geotronics Praha [Citace: 8. Květen 2014] [<http://www.geotronics.cz/geodeticke-pristroje/gnss/trimble-r4-gnss-3-generace>.](http://www.geotronics.cz/geodeticke-pristroje/gnss/trimble-r4-gnss-3-generace)

Výškopis [Online] ČVUT [Citace: 8. Květen 2014]

<[http://gcVUT.wz.cz/skola/3sem/igs2/igs2texty/texty/vyskopis.html>.](http://gcVUT.wz.cz/skola/3sem/igs2/igs2texty/texty/vyskopis.html)

**WEIGEL, Josef.** *Teorie chyb a vyrovnávací počet II - Základní druhy vyrovnání 2. část.* Brno, 2006.

# **9 SEZNAM POUŽITÝCH ZKRATEK A SYMBOLŮ**

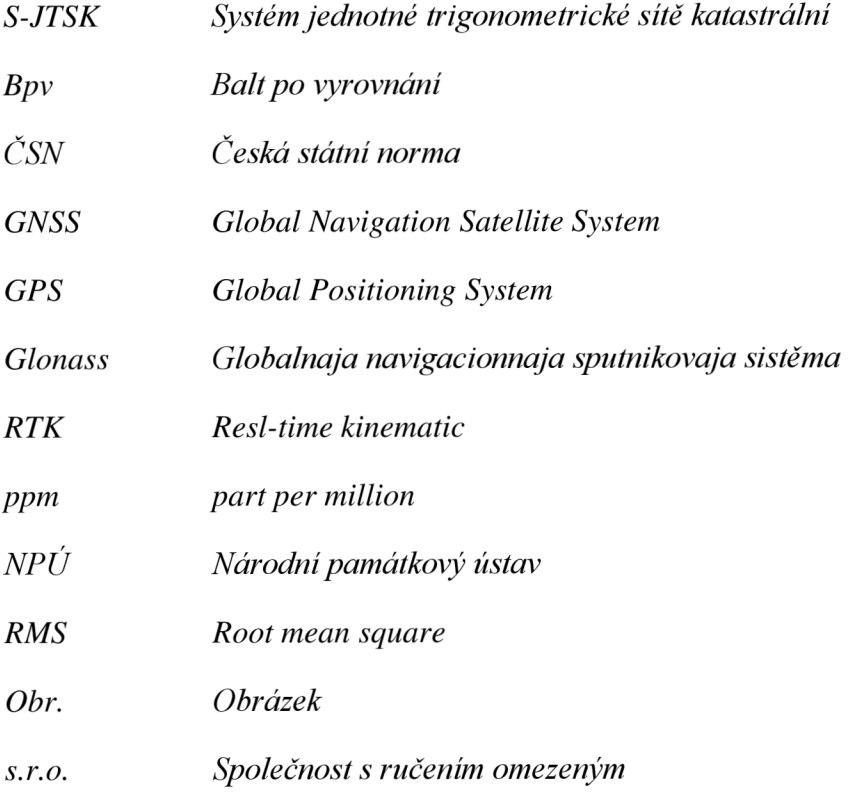

# **10 SEZNAM OBRÁZKŮ A TABULEK**

## **10.1 Seznam obrázků**

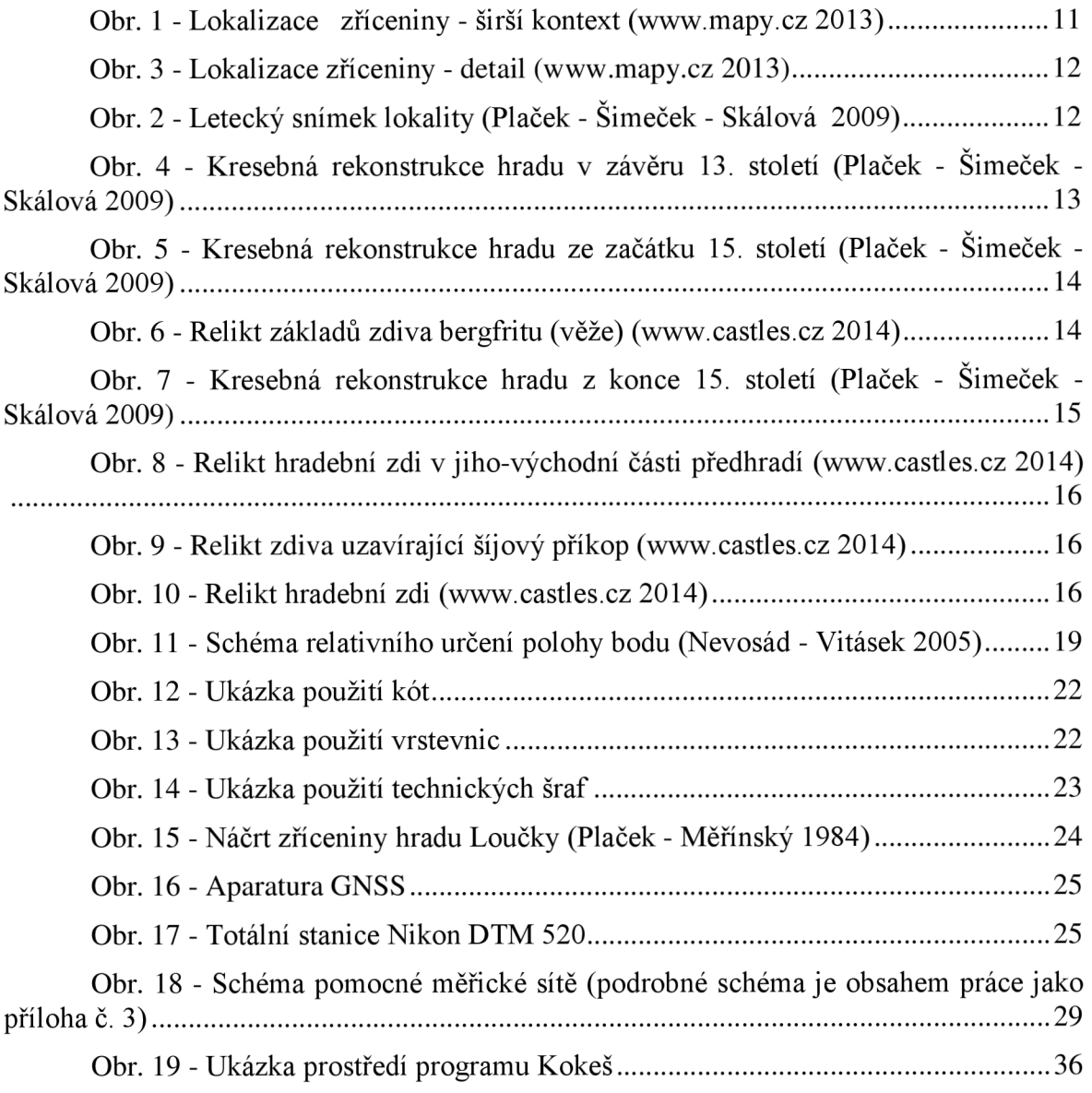

# **10.2 Seznam tabulek**

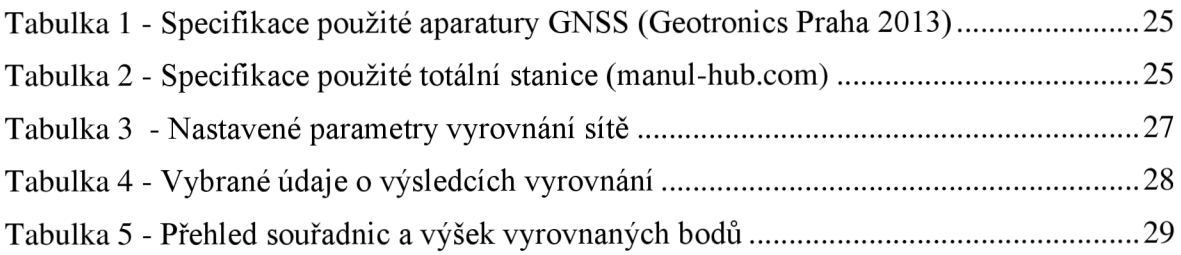

# **11 SEZNAM PŘÍLOH**

- $-$  01\_GNSS
	- o 01.1\_Protokol\_GNSS.pdf (digitálně)
	- o 01.2\_Zapisnik.pdf (digitálně)
	- o 01.3 Porovnání GNSS .pdf (digitálně)
- 02 Měřické náčrty
	- o 02.1 Měřický náčrt 1.jpg (digitálně)
	- o 02.1 Měřický náčrt 2.jpg (digitálně)
- 03 Přehled PMS
	- o 03\_Přehled\_PMS.dgn (digitálně i analogově)
- 04 Zápisníky
	- o 04.1\_PMS.zap (digitálně)
	- o 04.2\_PB.zap (digitálně)
- 05\_Protokoly
	- o 05.1\_PMS.pdf (digitálně)
	- o [05.2\\_PB.pdf](http://05.2_PB.pdf) (digitálně)
- 06\_Seznamy\_souřadnic
	- o 06. l\_DB.pdf (digitálně)
	- o [06.2\\_PMS.pdf \(](http://06.2_PMS.pdf)digitálně)
	- o [06.3\\_PB.pdf](http://06.3_PB.pdf) (digitálně)
- 07 Testování přesnosti
	- o 07.1\_Testovanie\_XY.pdf (digitálně i analogově)
	- o 07.2\_Testovanie\_H.pdf (digitálně i analogově)
- 08 Mapa
	- o 08.1\_Mapa\_kresba.dgn (digitálně i analogově)
	- o 08.2\_Mapa\_body.dgn (digitálně)
- 09 Tabulka atributů.pdf (digitálně)
- 10\_tabulka\_per.tbl (digitálně)